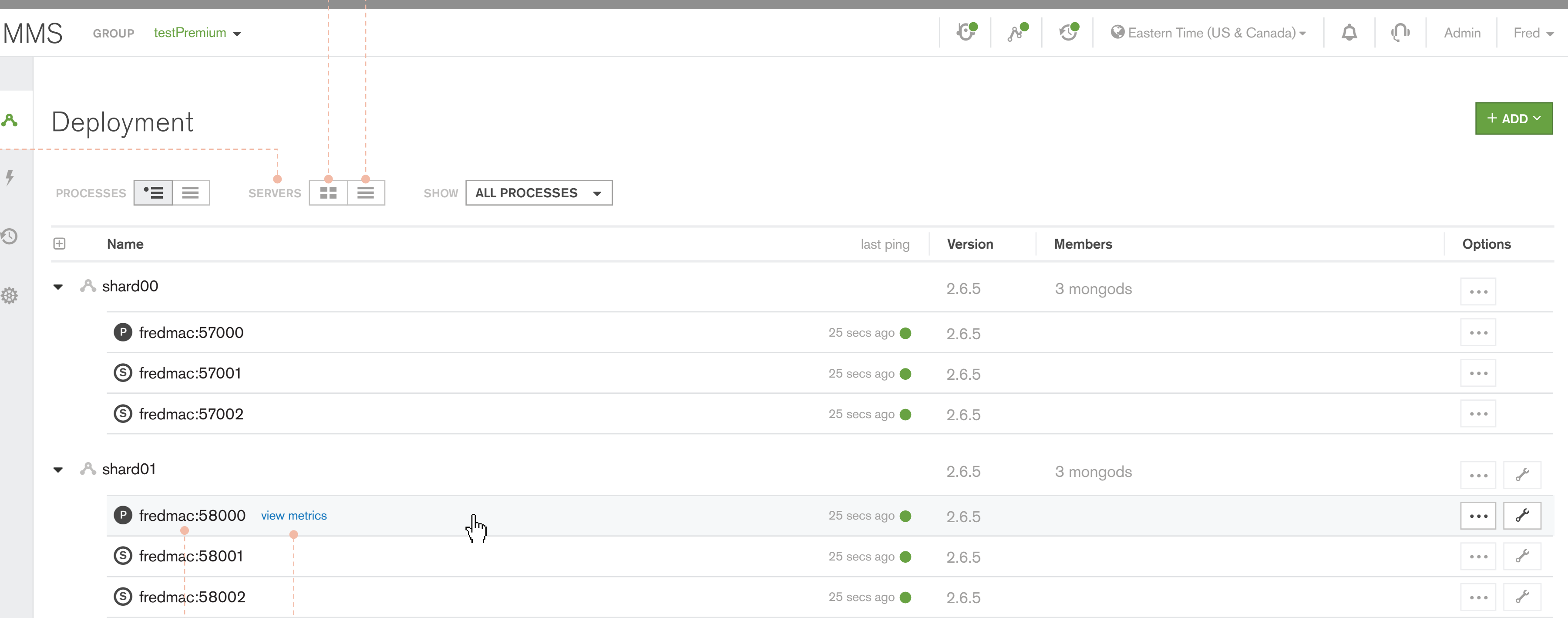

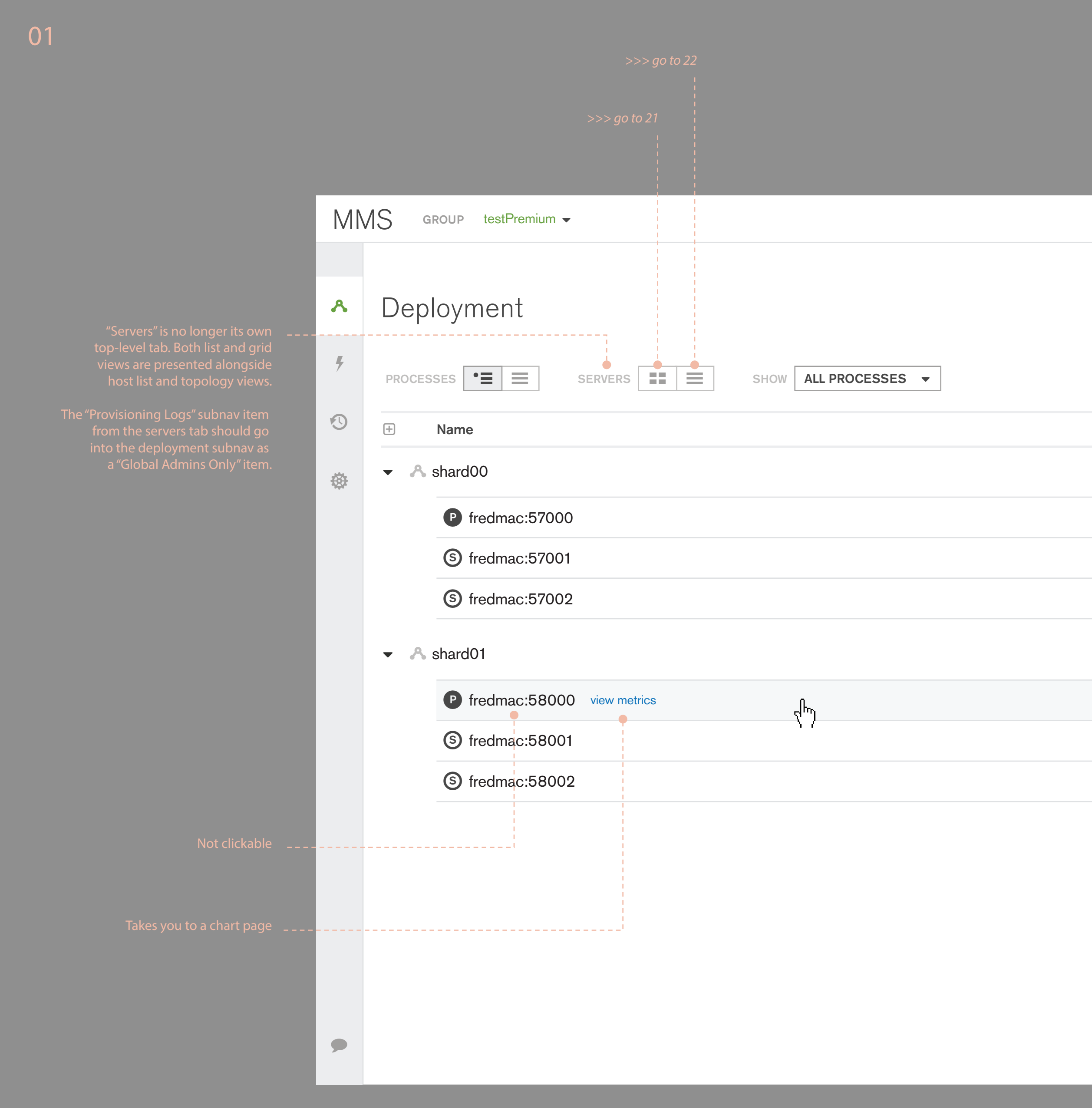

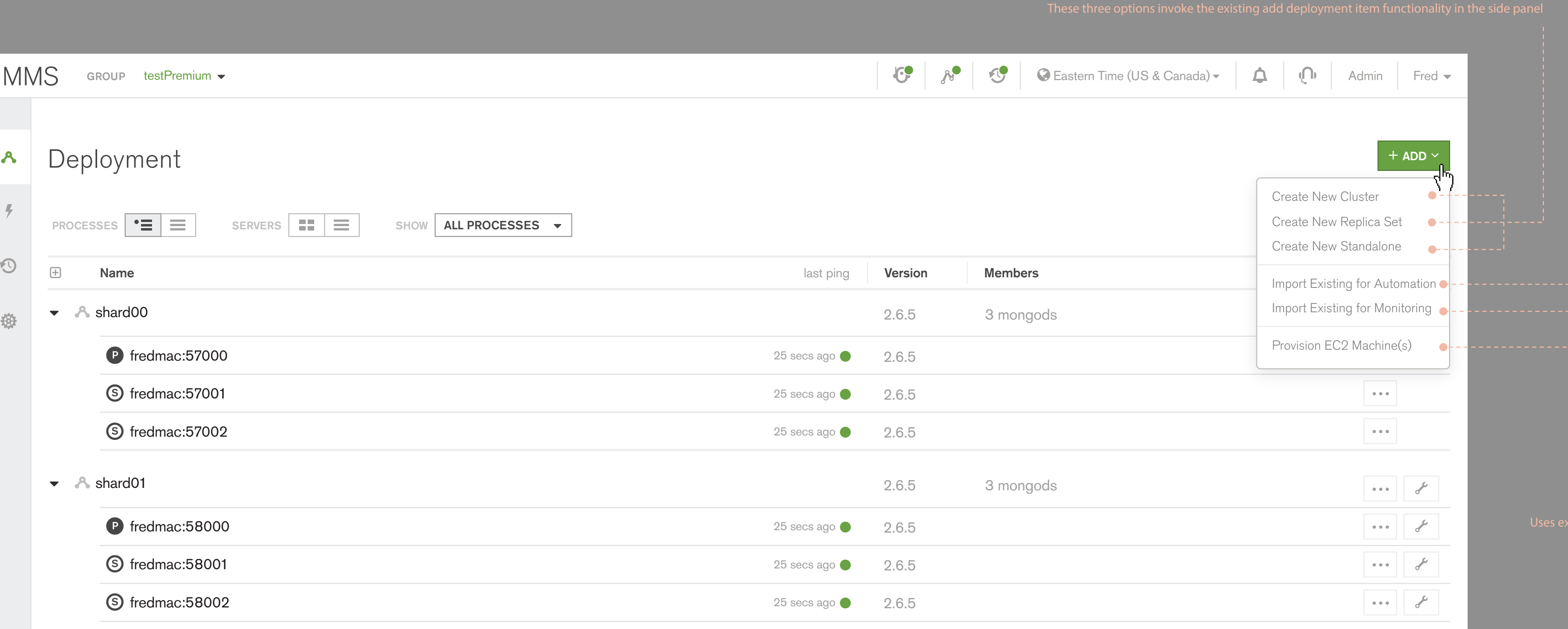

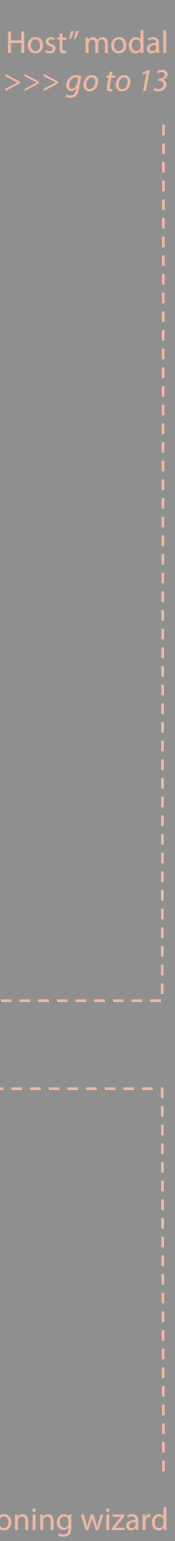

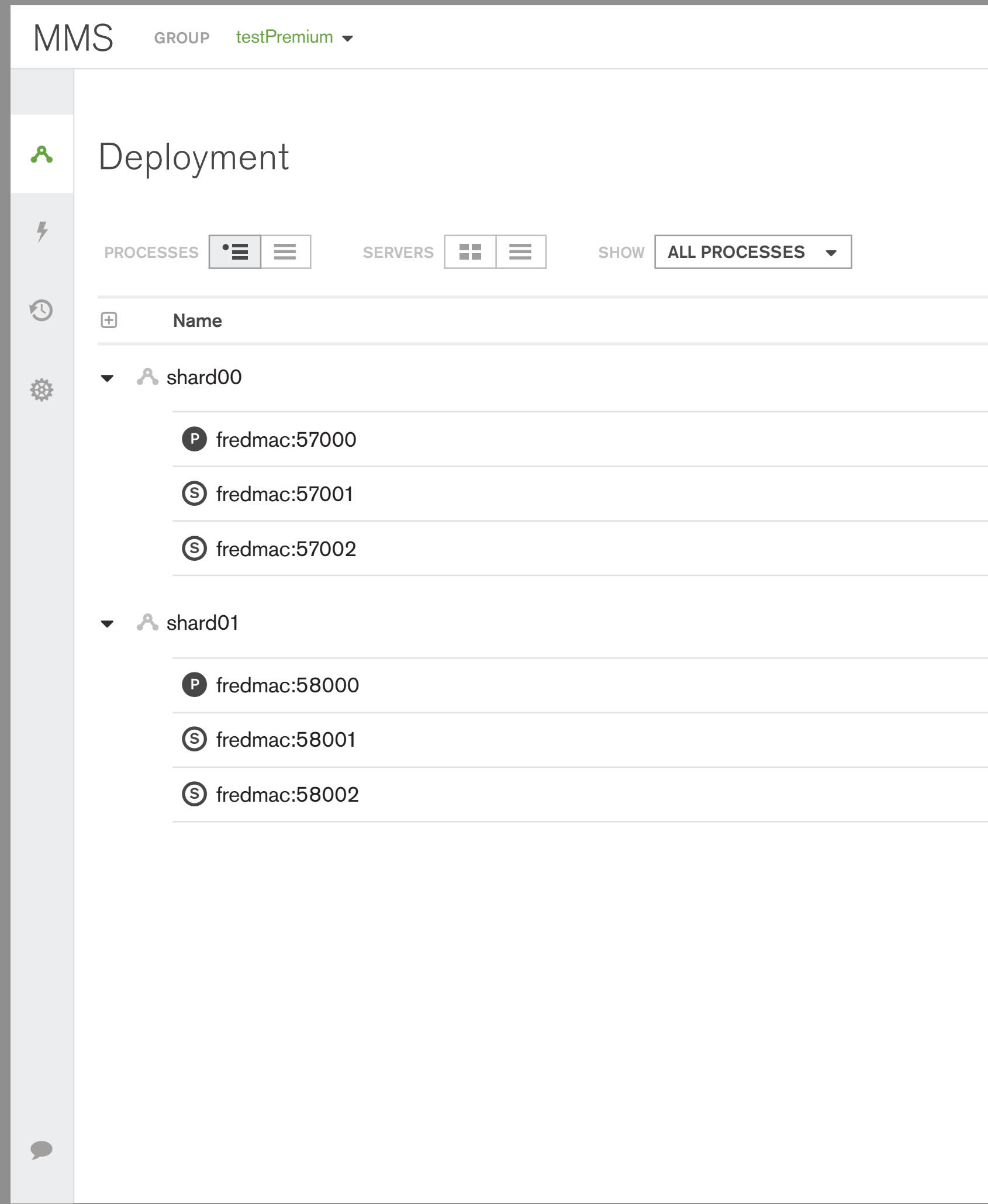

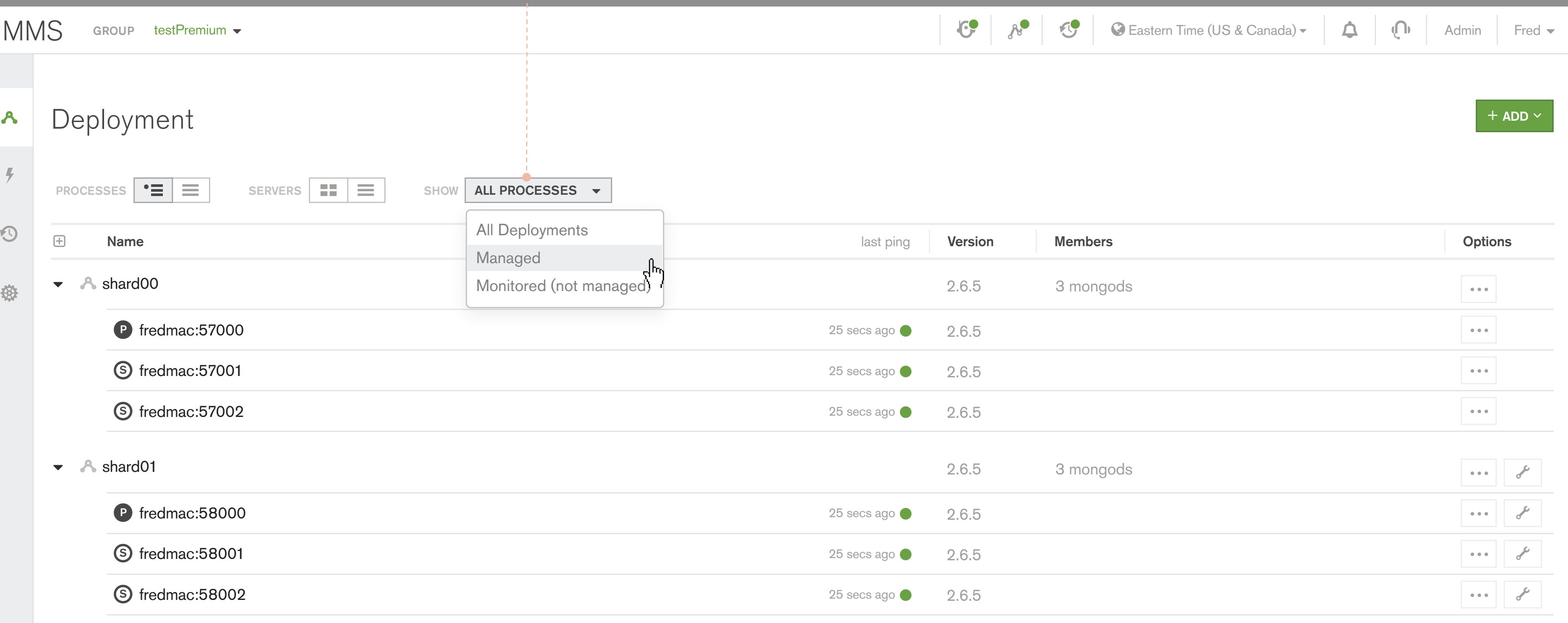

These options would filter the deployments to show only managed or not managed. Available on host topology and list views.

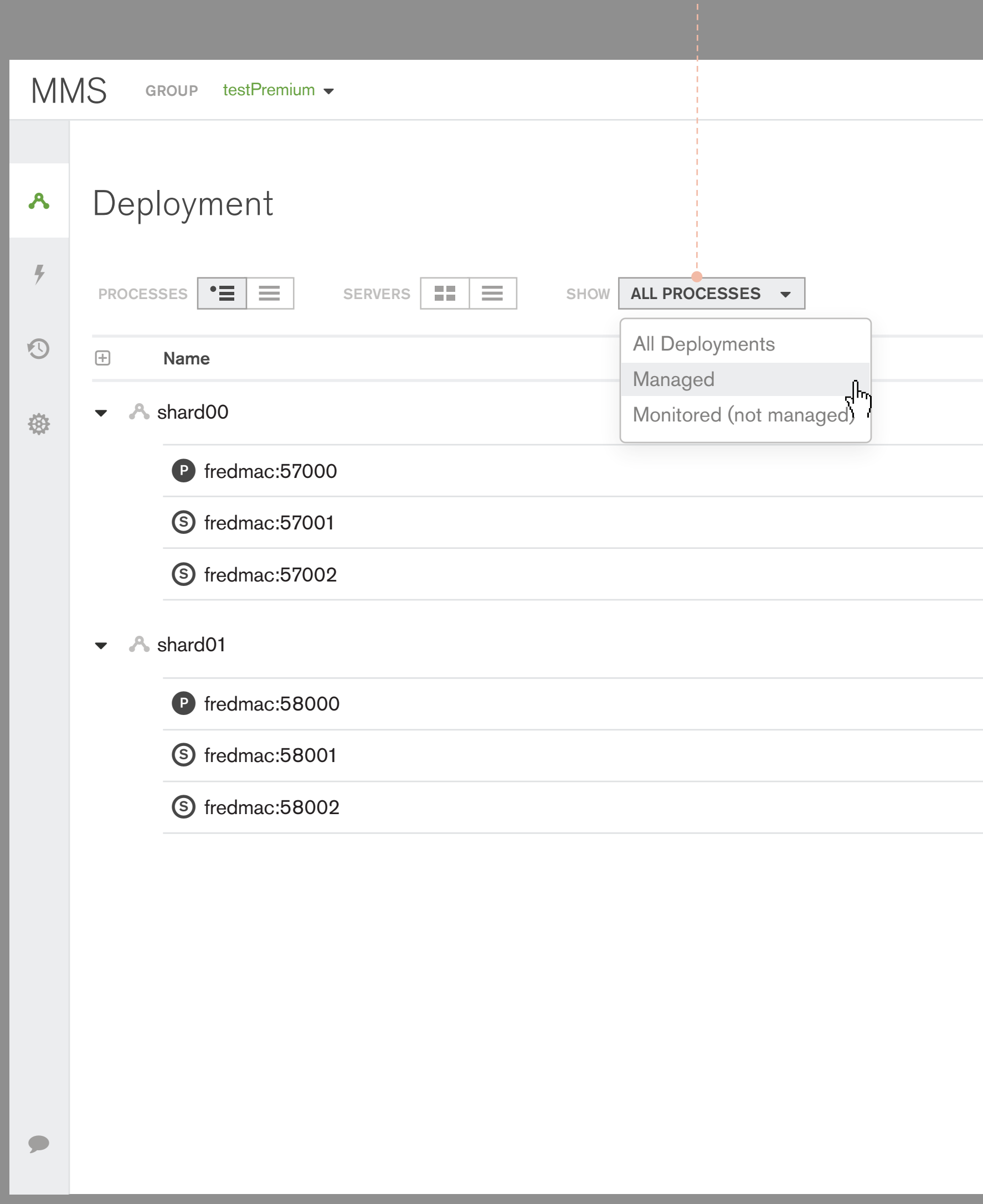

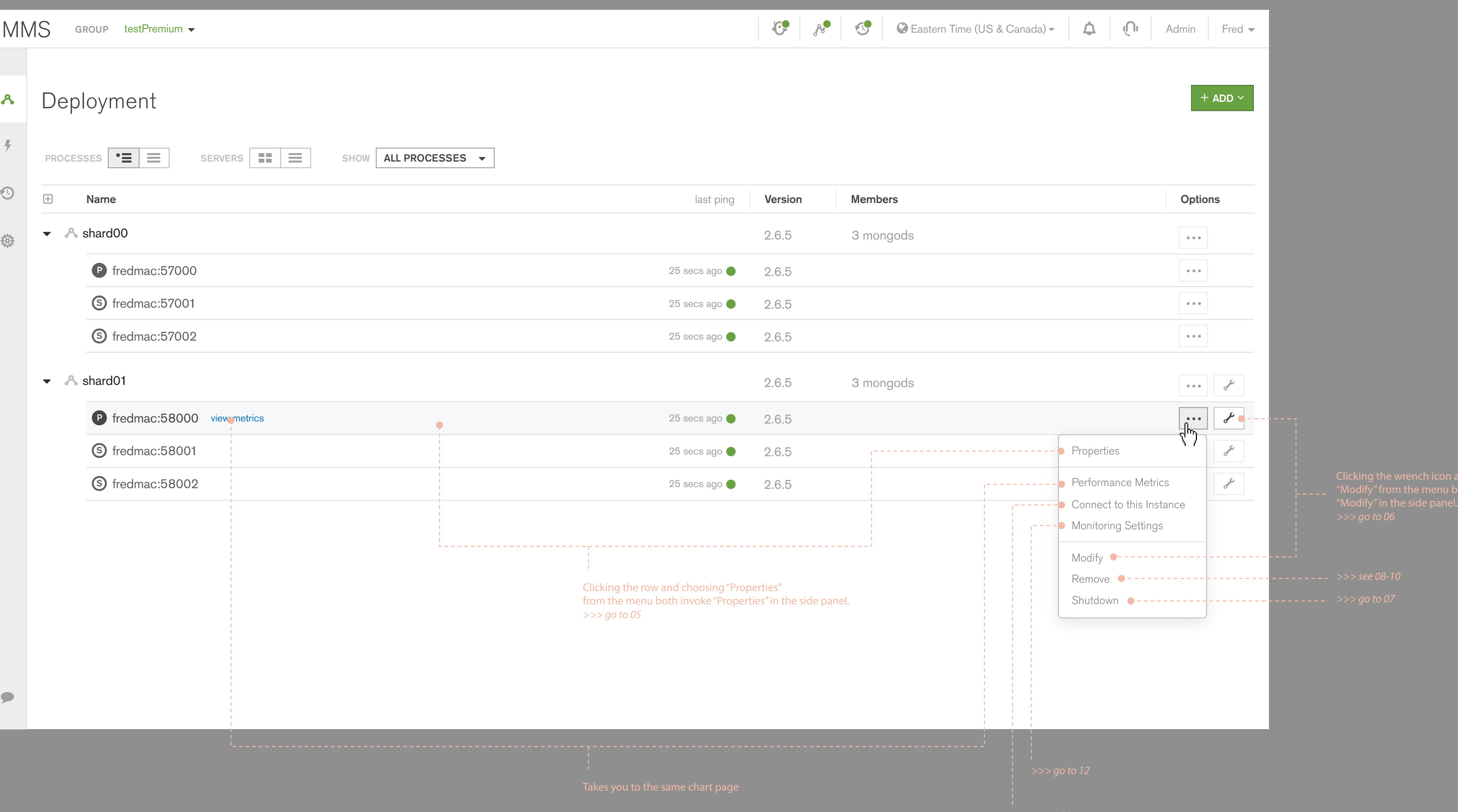

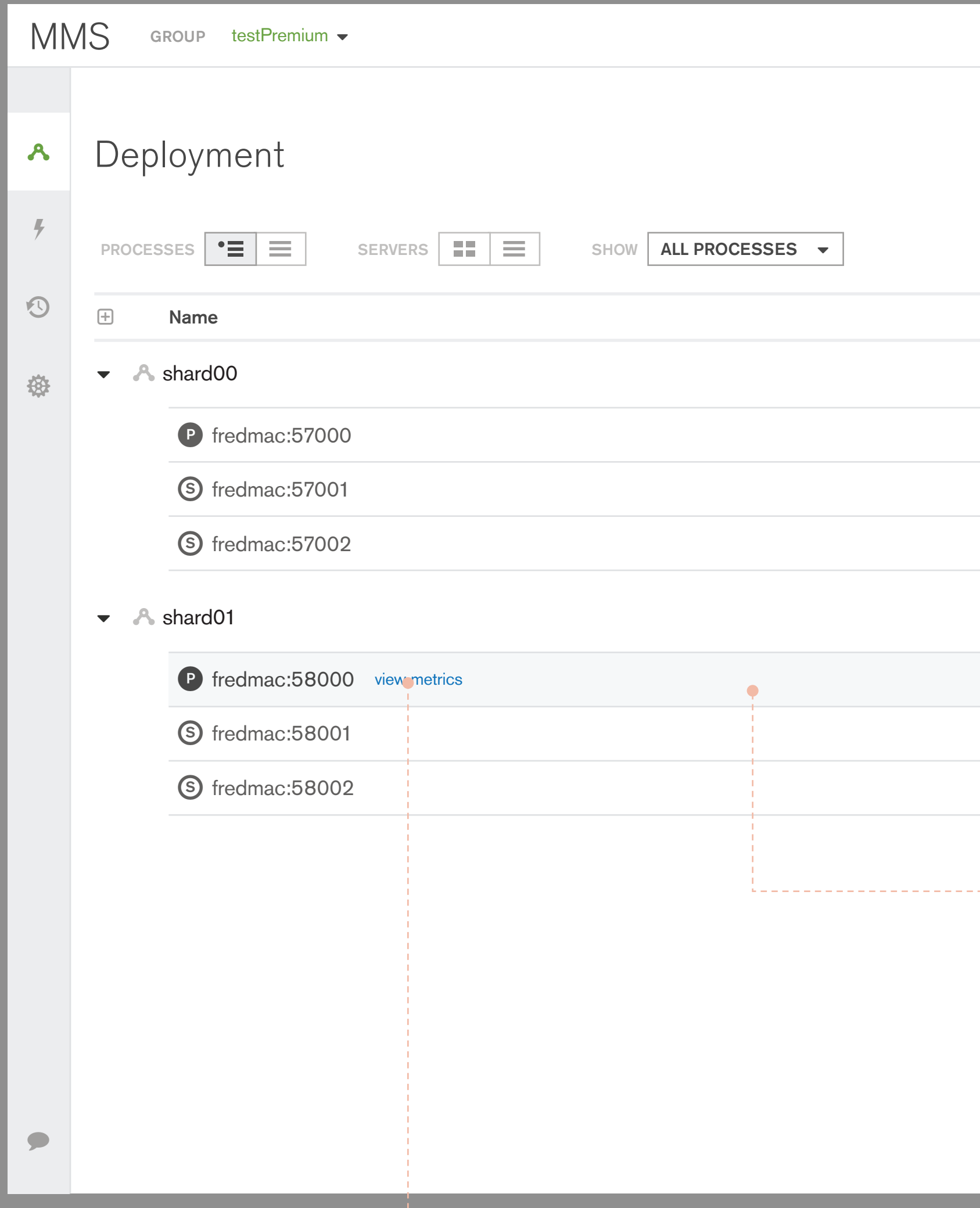

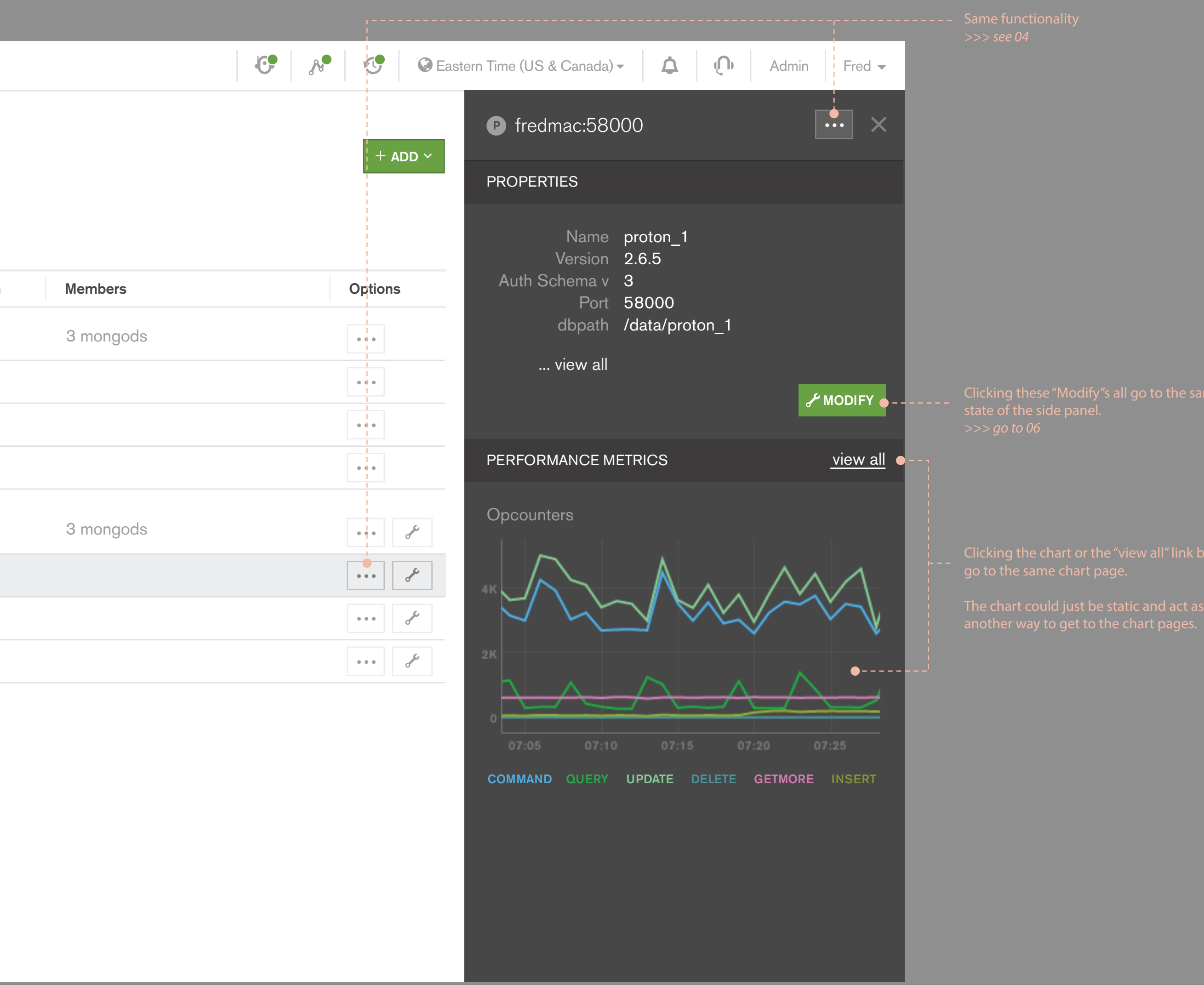

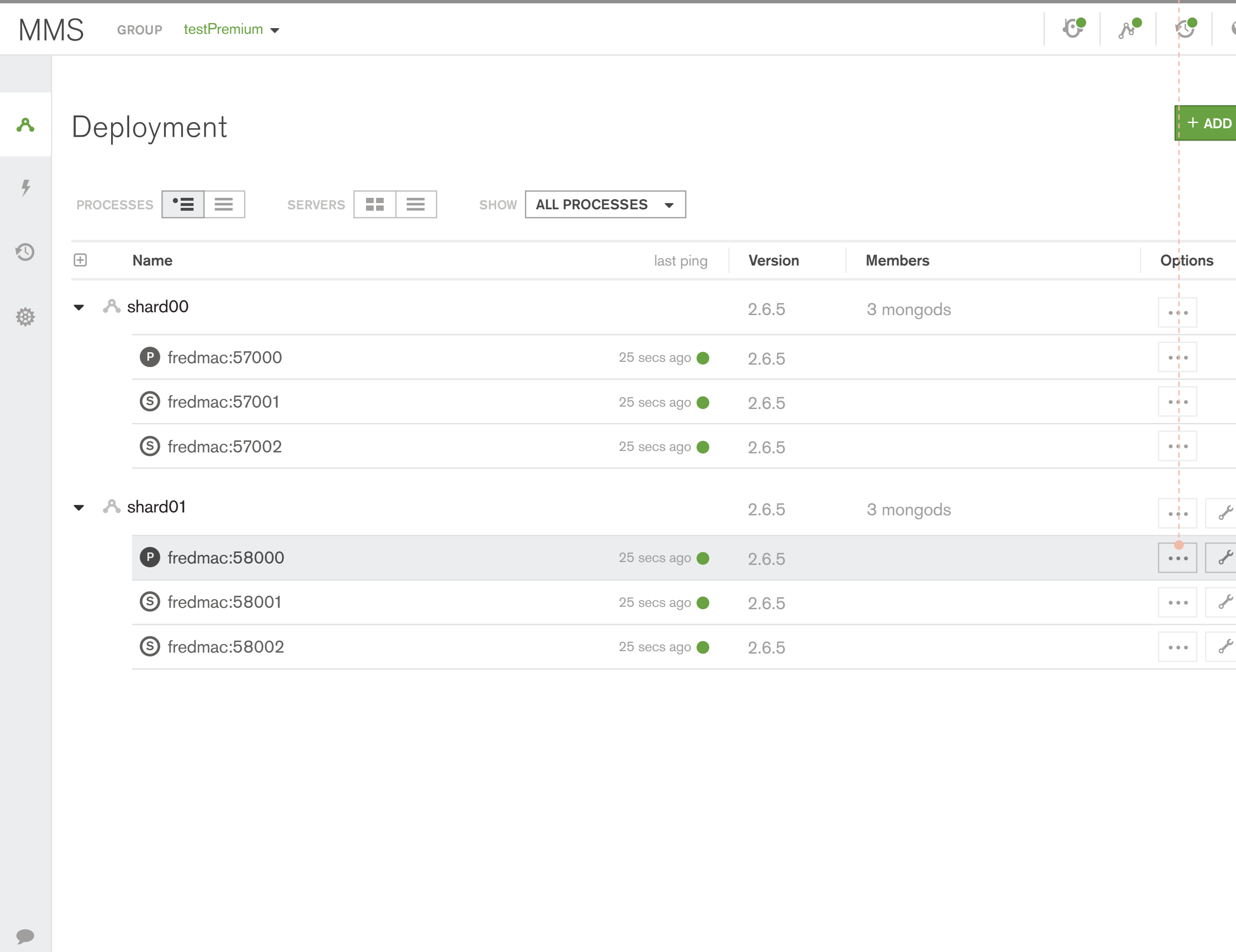

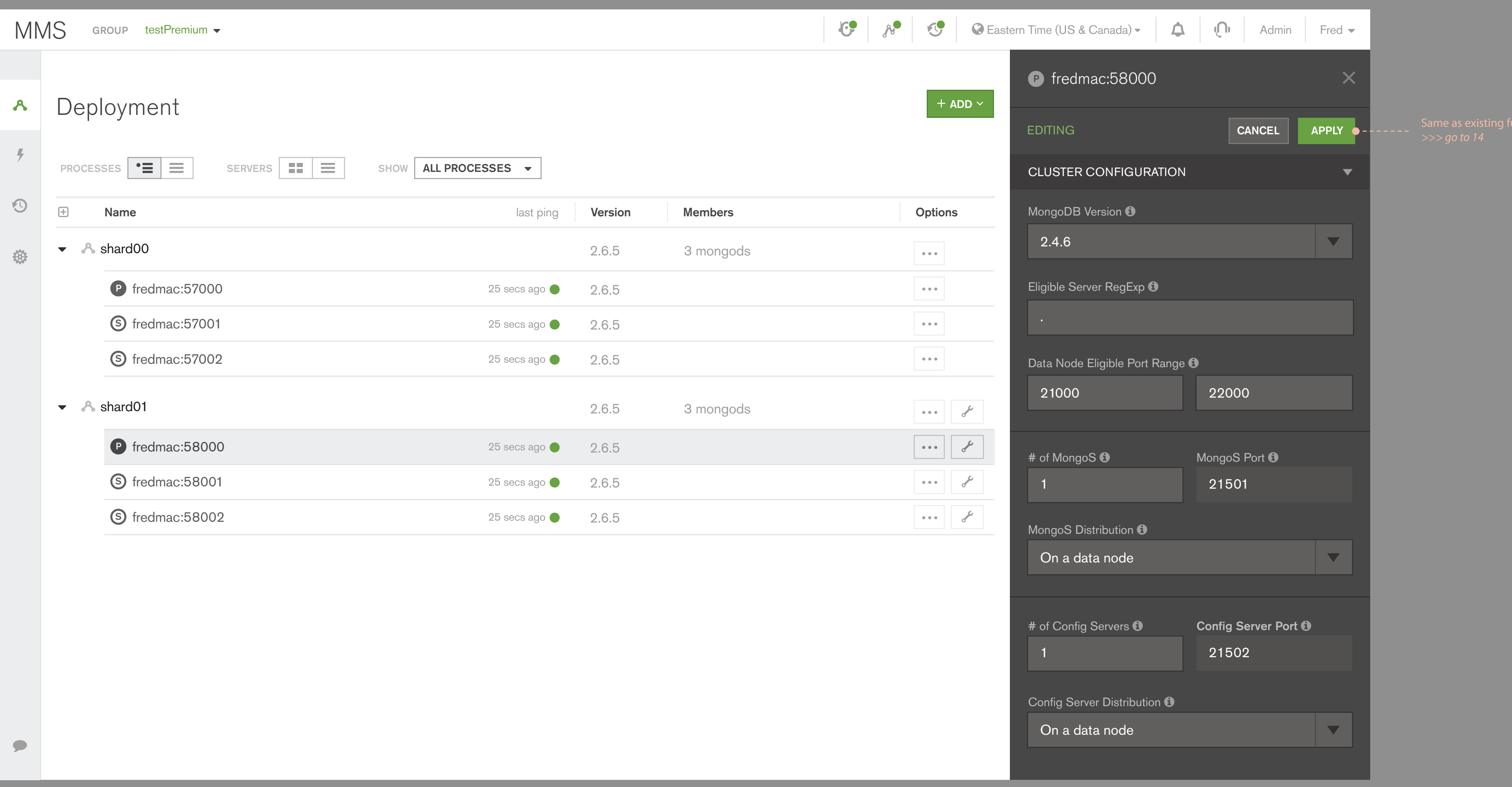

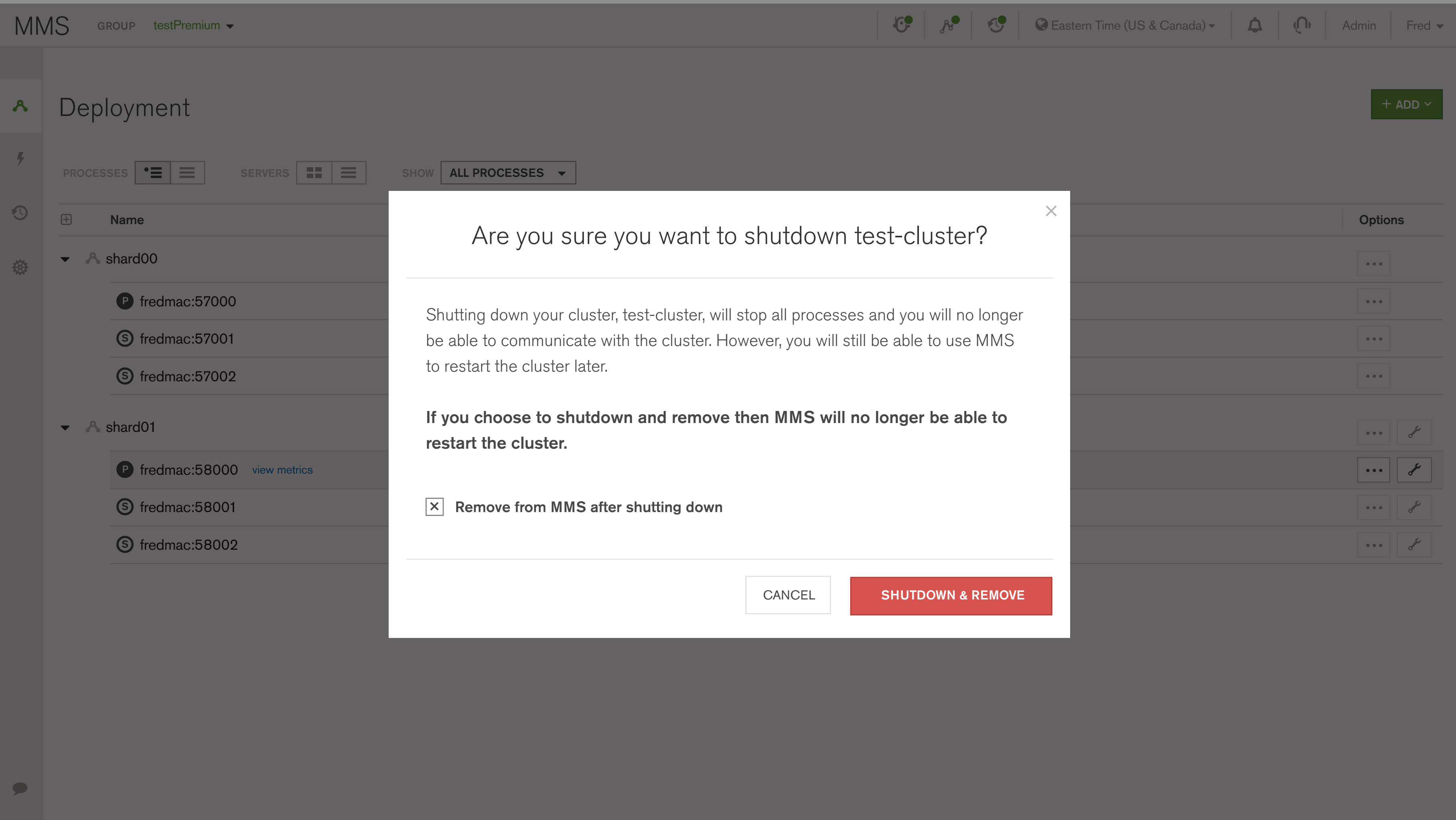

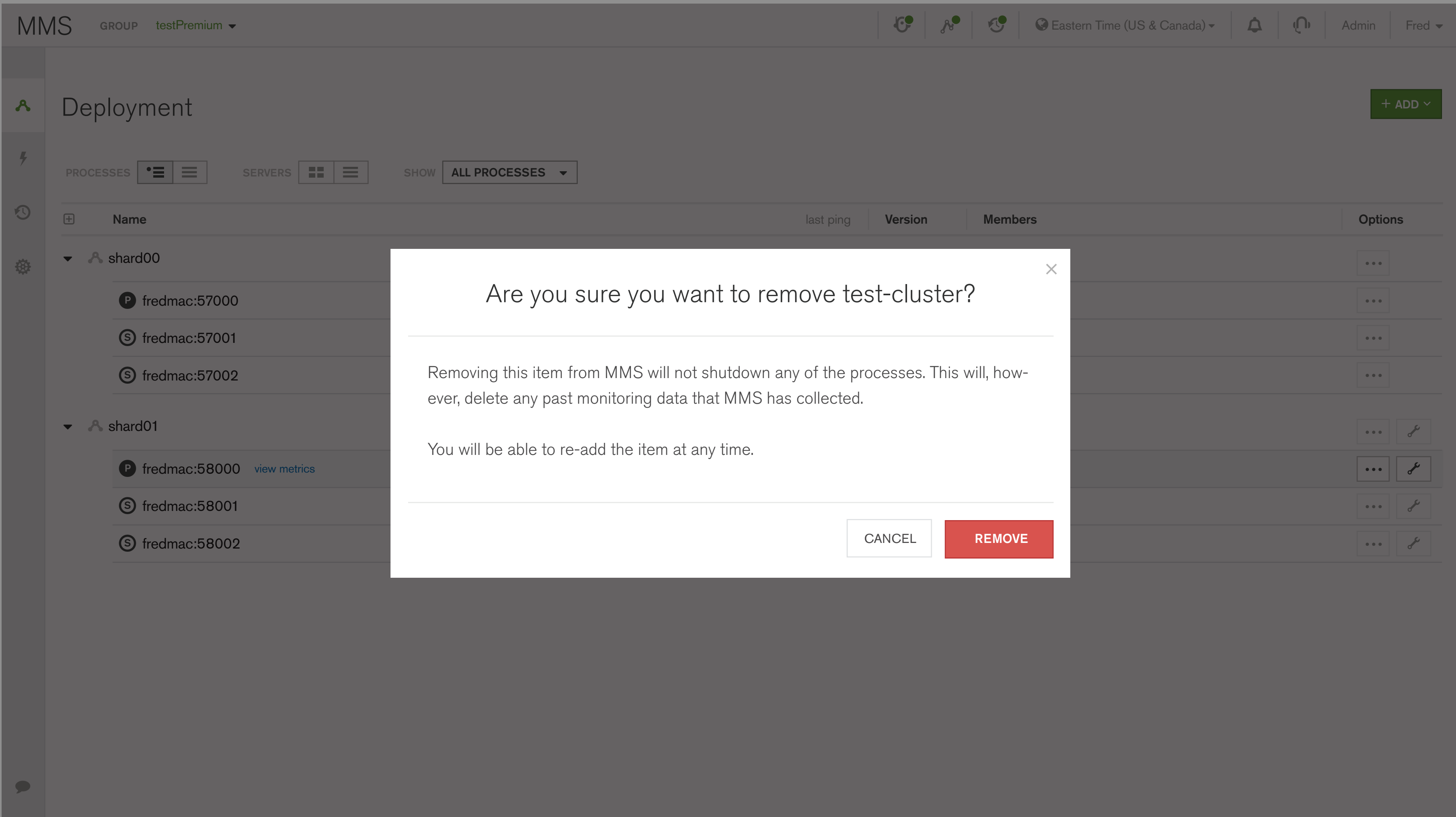

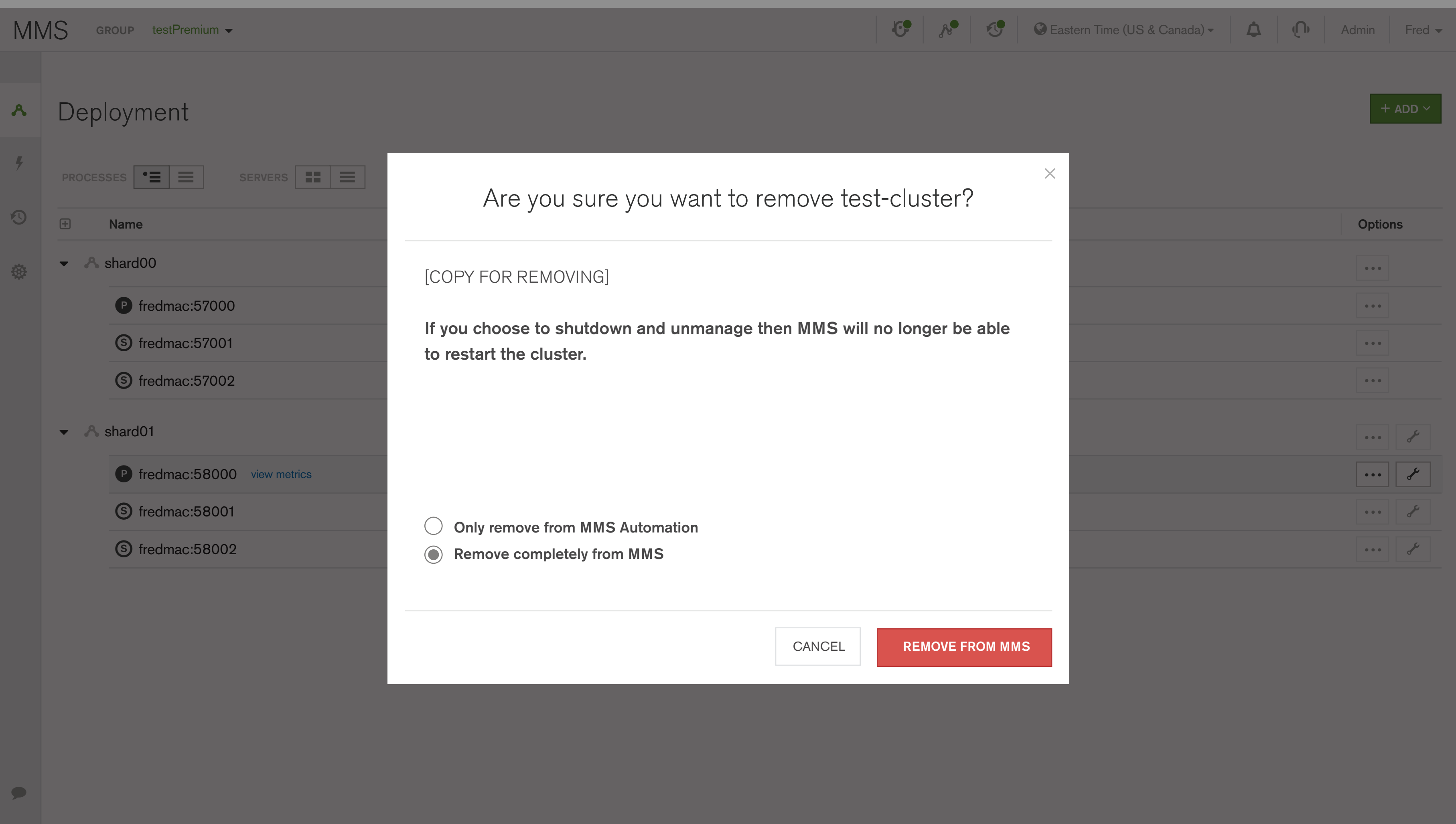

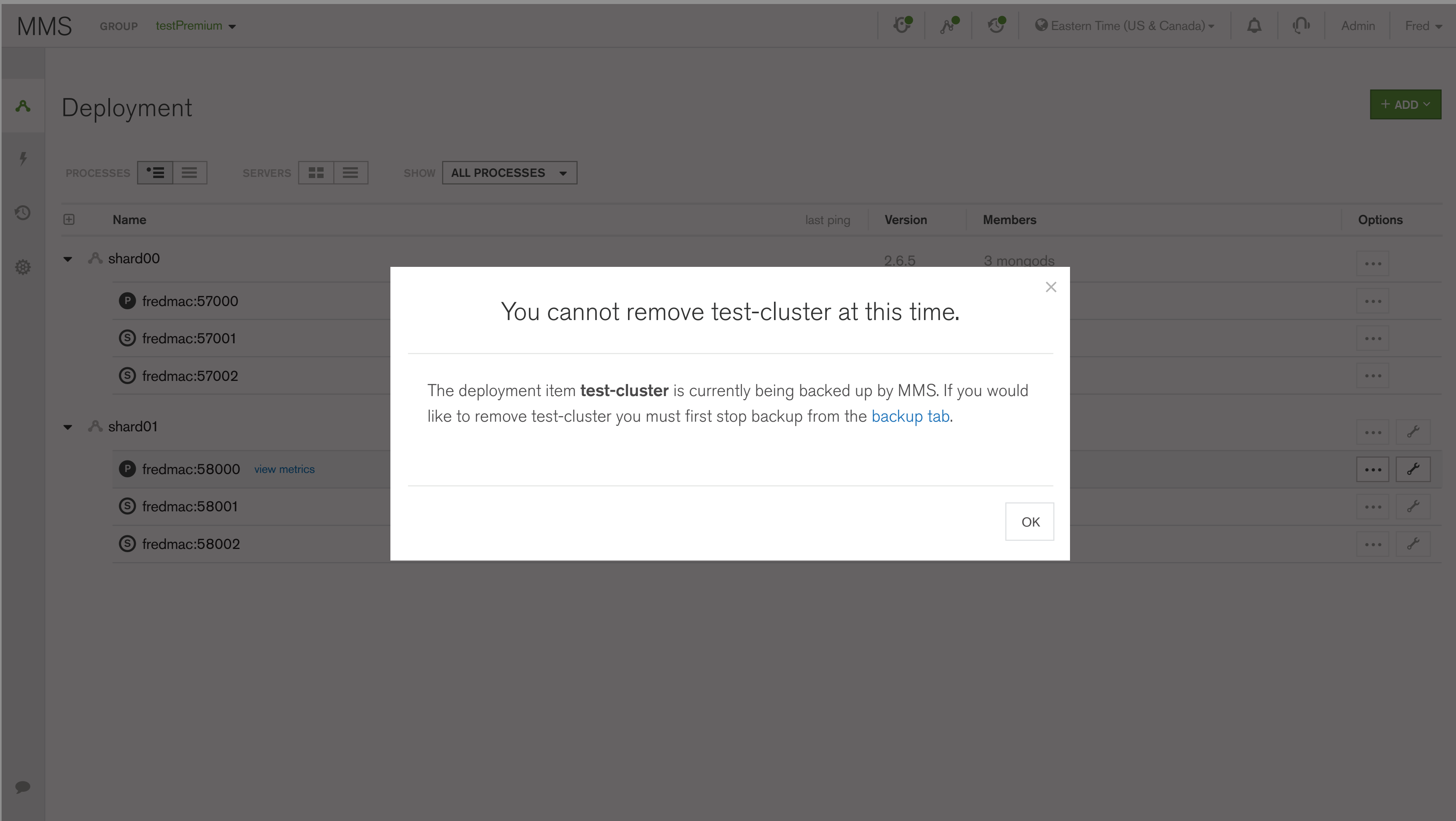

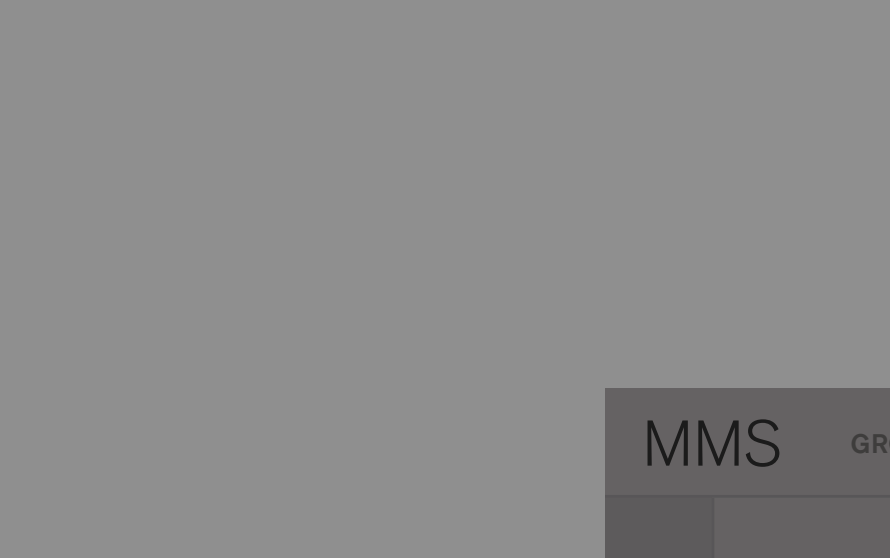

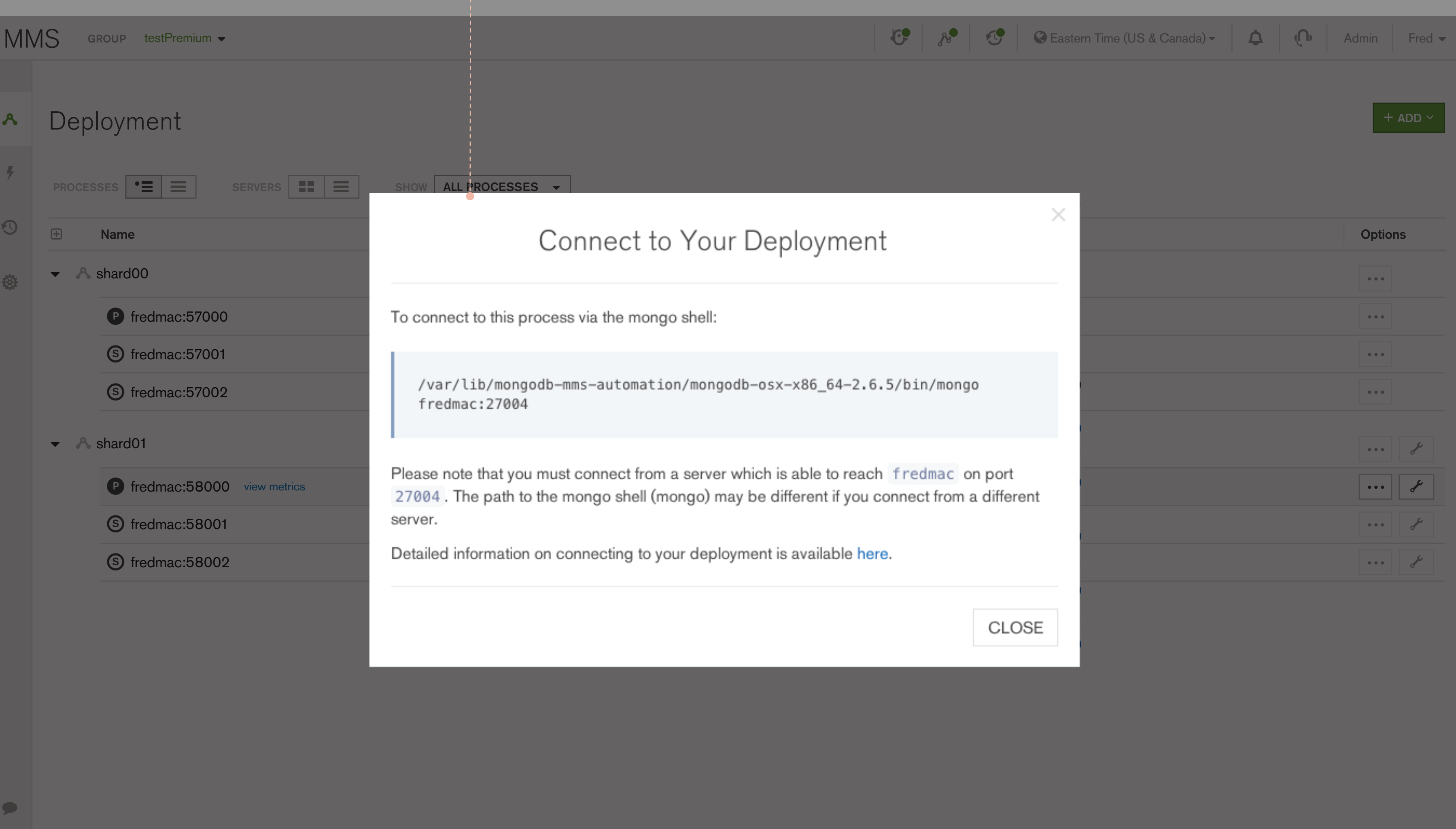

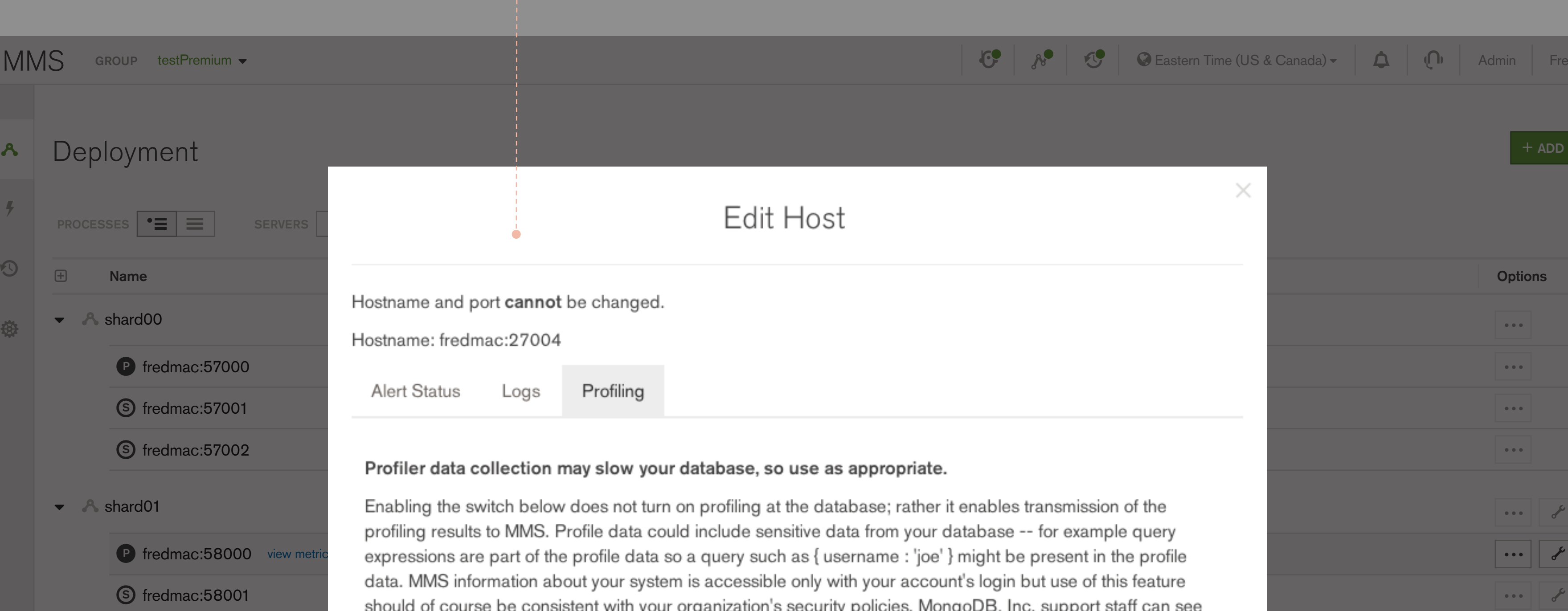

ling at the database; rather it enables transmission of the de sensitive data from your database -- for example query view metric expressions are part of the profile data so a query such as { username : 'joe' } might be present in the profile  $\cdots$ essible only with your account's login but use of this feature<br>ation's security policies. MongoDB, Inc. support staff can see

Enabling profiling is done from the mongo shell with the setProfilingLevel command. That is, profiling is not turned on from MMS. The button below simply enables transmission to MMS of profile statistics.

See the MongoDB site for more information on the Database Profiler.

 $\frac{1}{\sqrt{2}}$ 

 $\overline{\mathcal{O}}$ 

袋

**S** fredmac: 58002

### $\mathbb{C}$   $\mathbb{R}$   $\mathbb{C}$   $\mathbb{C}$   $\mathbb{C}$  Eastern Time (US & Canada)  $\sim$   $\mathbb{C}$   $\mathbb{C}$   $\mathbb{C}$   $\mathbb{C}$  Admin Fred  $\sim$

## dit Host

×.

 $\cdots$   $\mathcal{S}$ 

 $\begin{array}{|c|c|c|c|c|}\hline \cdots&\end{array}$ 

 $\cdots$   $\mathcal{S}$ 

 $\begin{array}{ccccc} \bullet & \bullet & \bullet \end{array}$ 

 $\mathbf{0}$  and  $\mathbf{0}$ 

. . .

#### se, so use as appropriate.

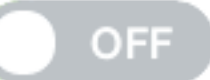

 $25$  second contract to the contract of  $25$  second contract to the contract of  $25$ 

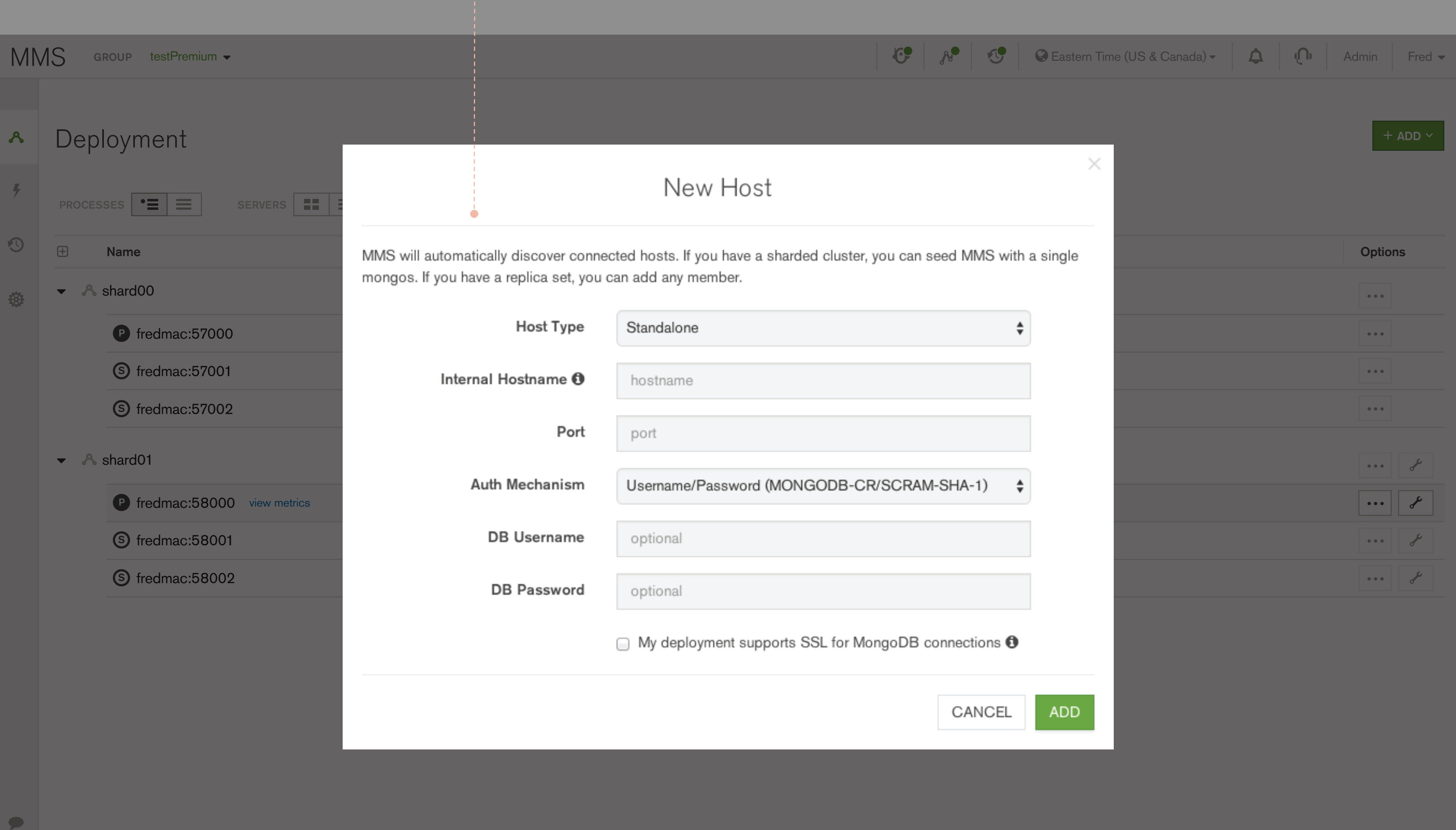

## Deployment

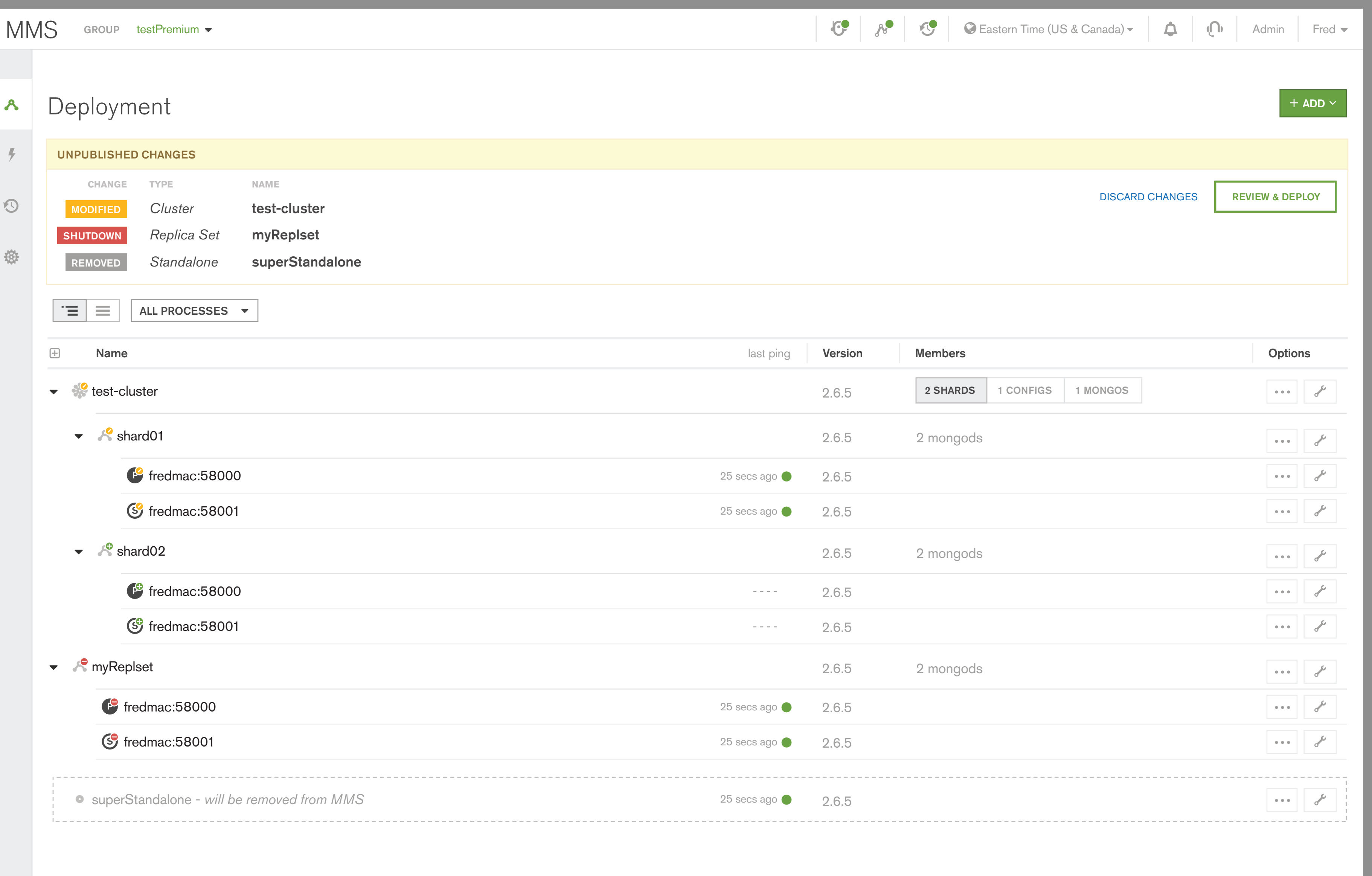

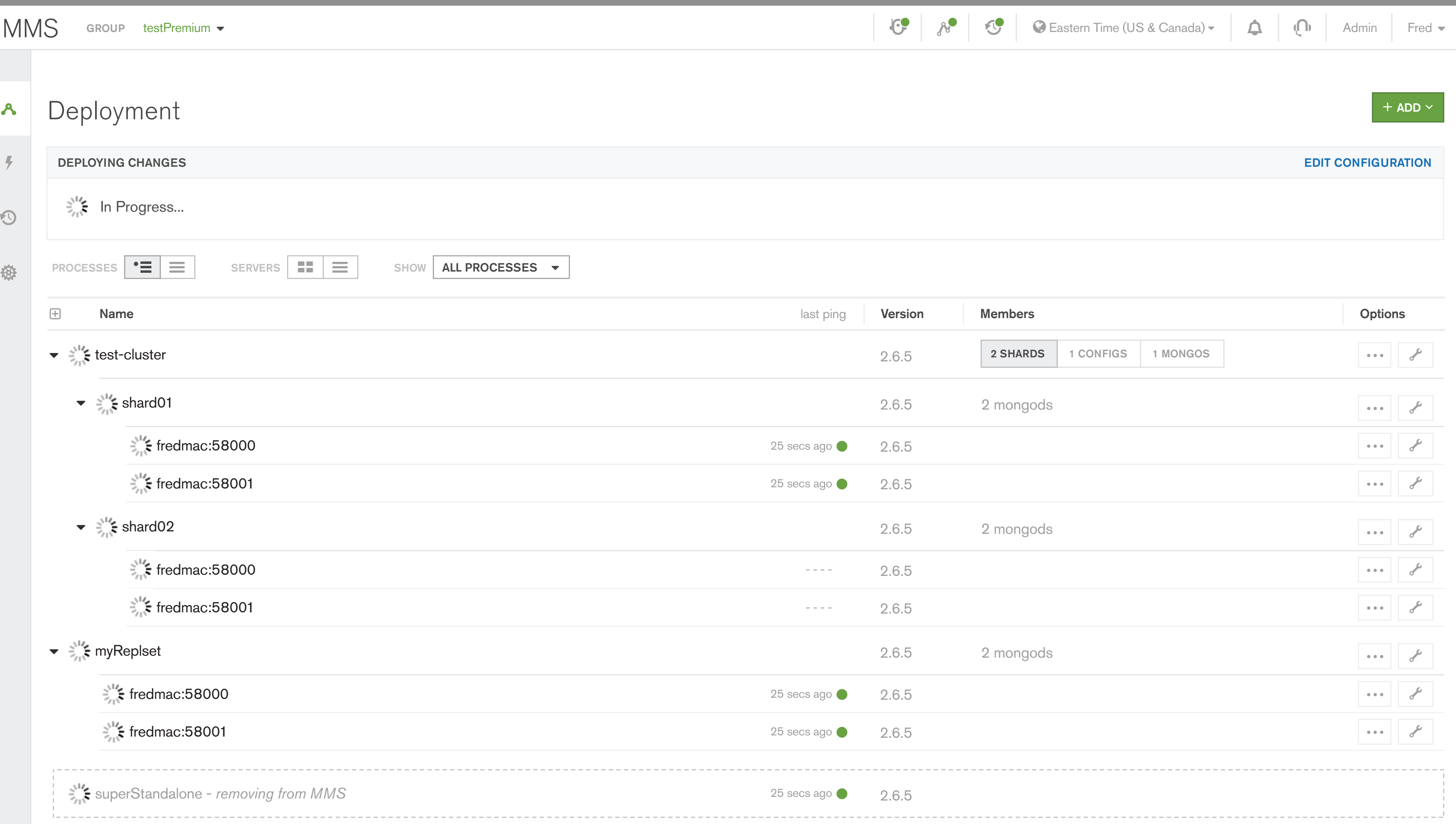

# $MMS$  GROUP testPremium  $\sim$  $\frac{1}{\sqrt{2}}$  $\frac{1}{2}$ <sup>I</sup> $\leq$  In Progress...  $\odot$ PROCESSES  $\boxed{\cdot}$   $\equiv$   $\boxed{\equiv}$  servers  $\boxed{\equiv}$   $\equiv$  show  $\boxed{\text{ALL PROCESSES}}$   $\rightarrow$ 發  $\blacktriangleright$   $\frac{1}{2}$  test-cluster  $\blacktriangleright$   $\Rightarrow$   $\frac{3^{12}}{2^{11}}$  shard01  $\epsilon$  fredmac:58000  $\epsilon$  fredmac:58001  $\blacktriangleright$   $\frac{1}{2}$  shard02  $\epsilon$  fredmac:58000  $\epsilon$  fredmac: 58001  $\blacktriangleright$   $\Rightarrow$   $\frac{1}{2}$  myReplset  $\epsilon$  fredmac:58000  $\mathcal{F}$  fredmac:58001 superStandalone - *removing from MMS*

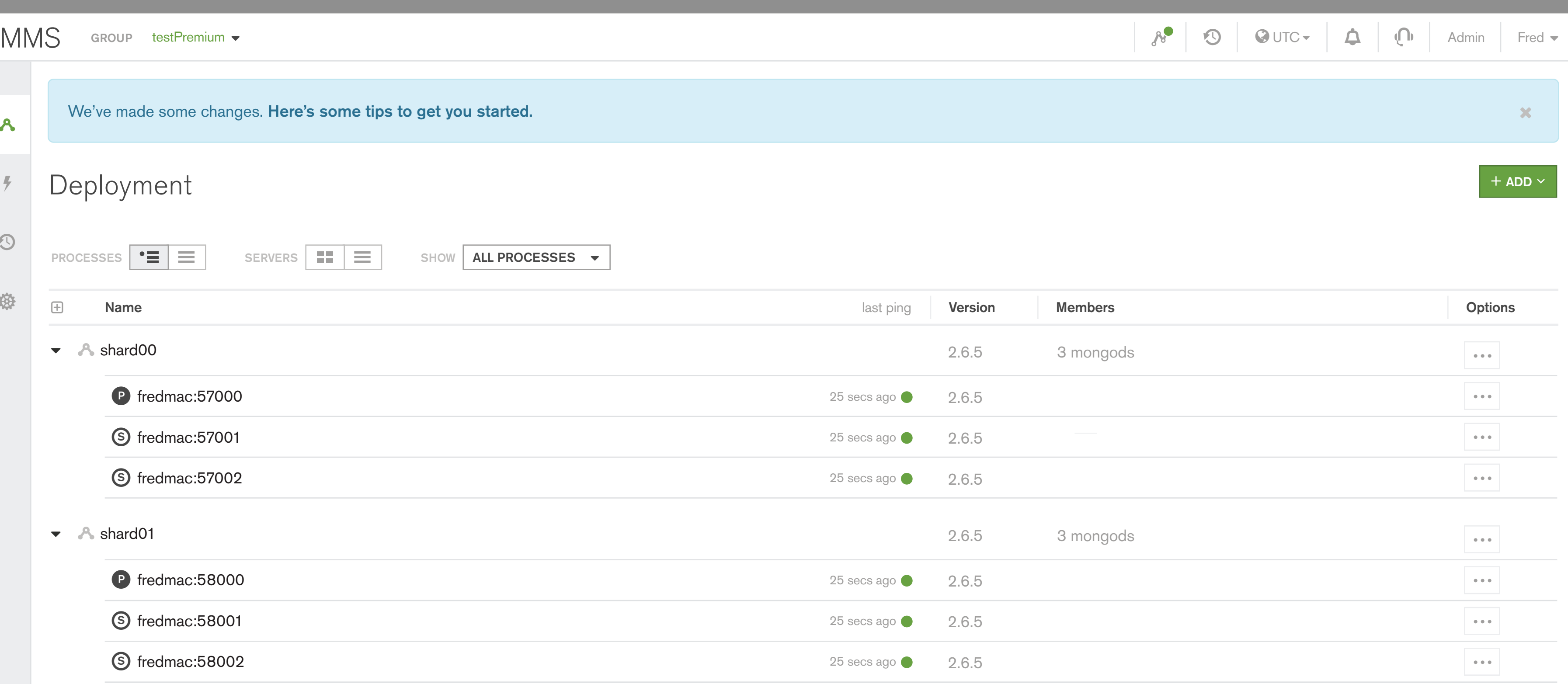

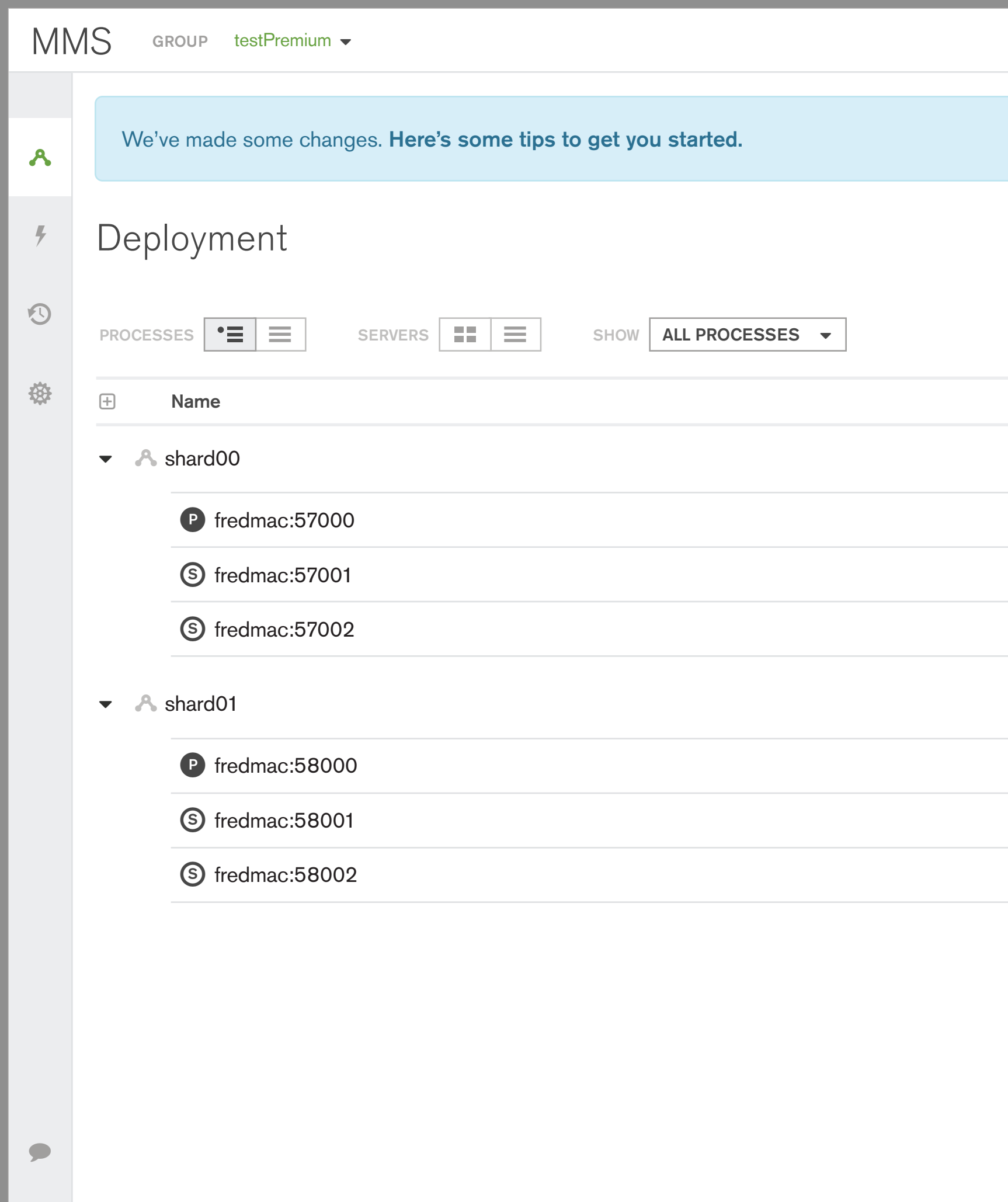

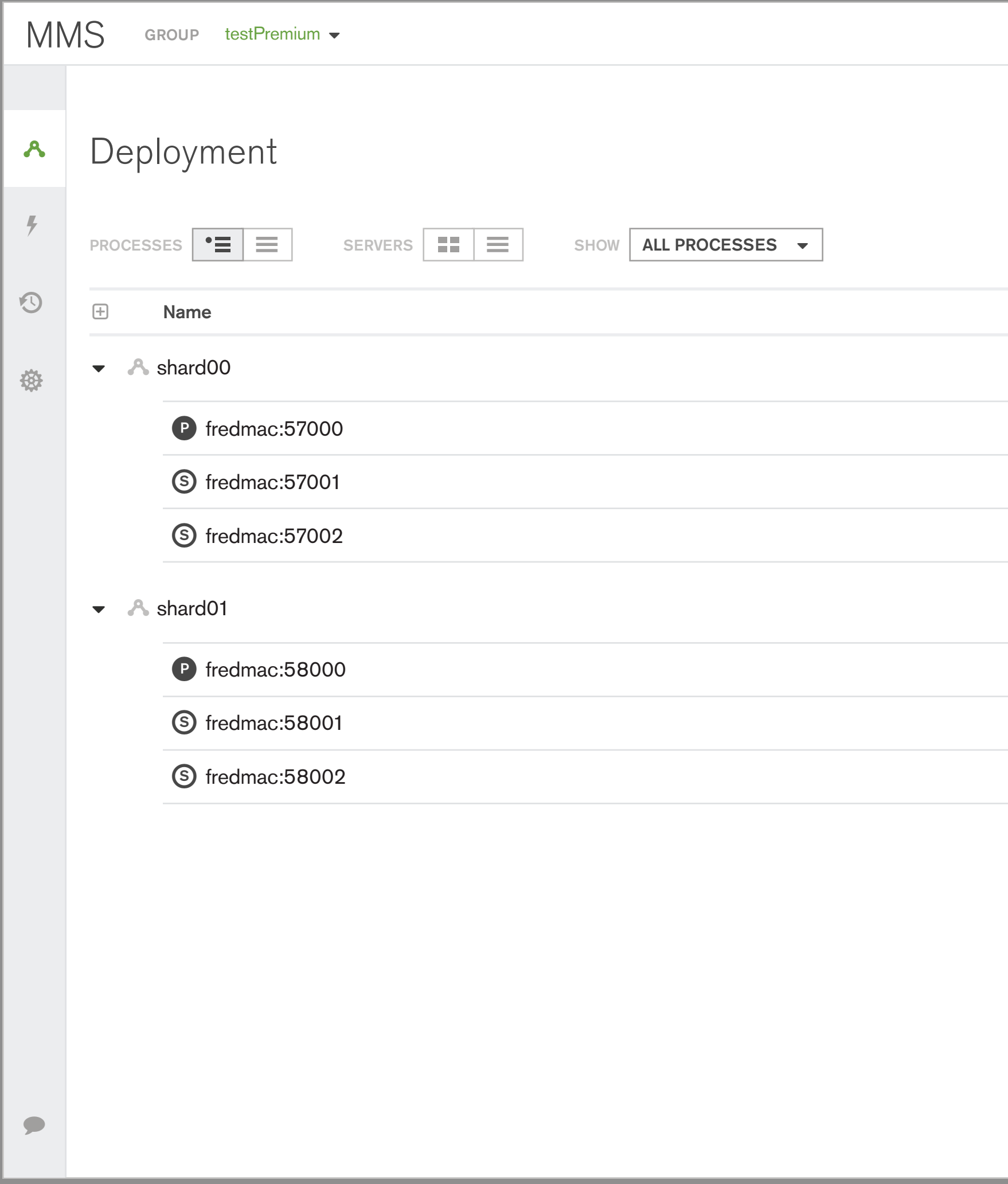

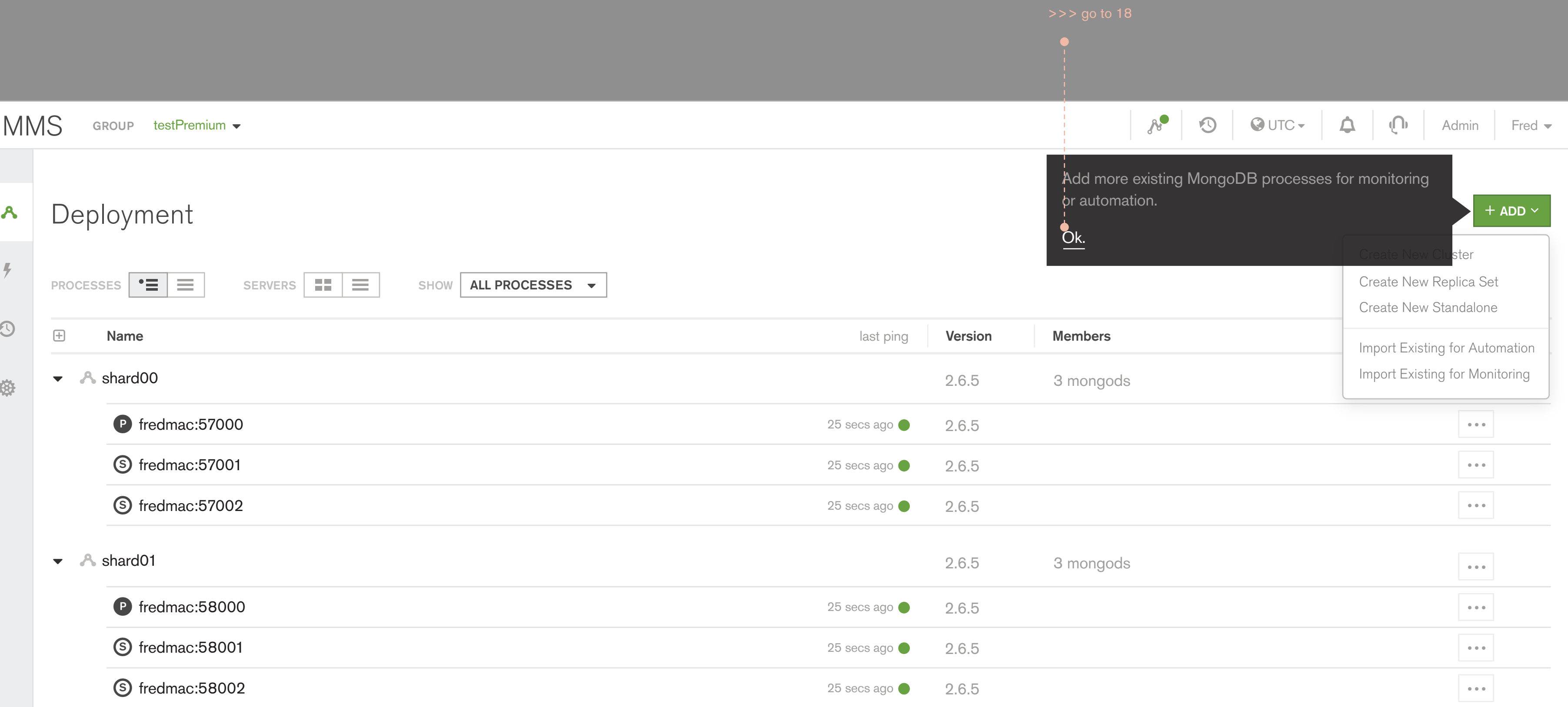

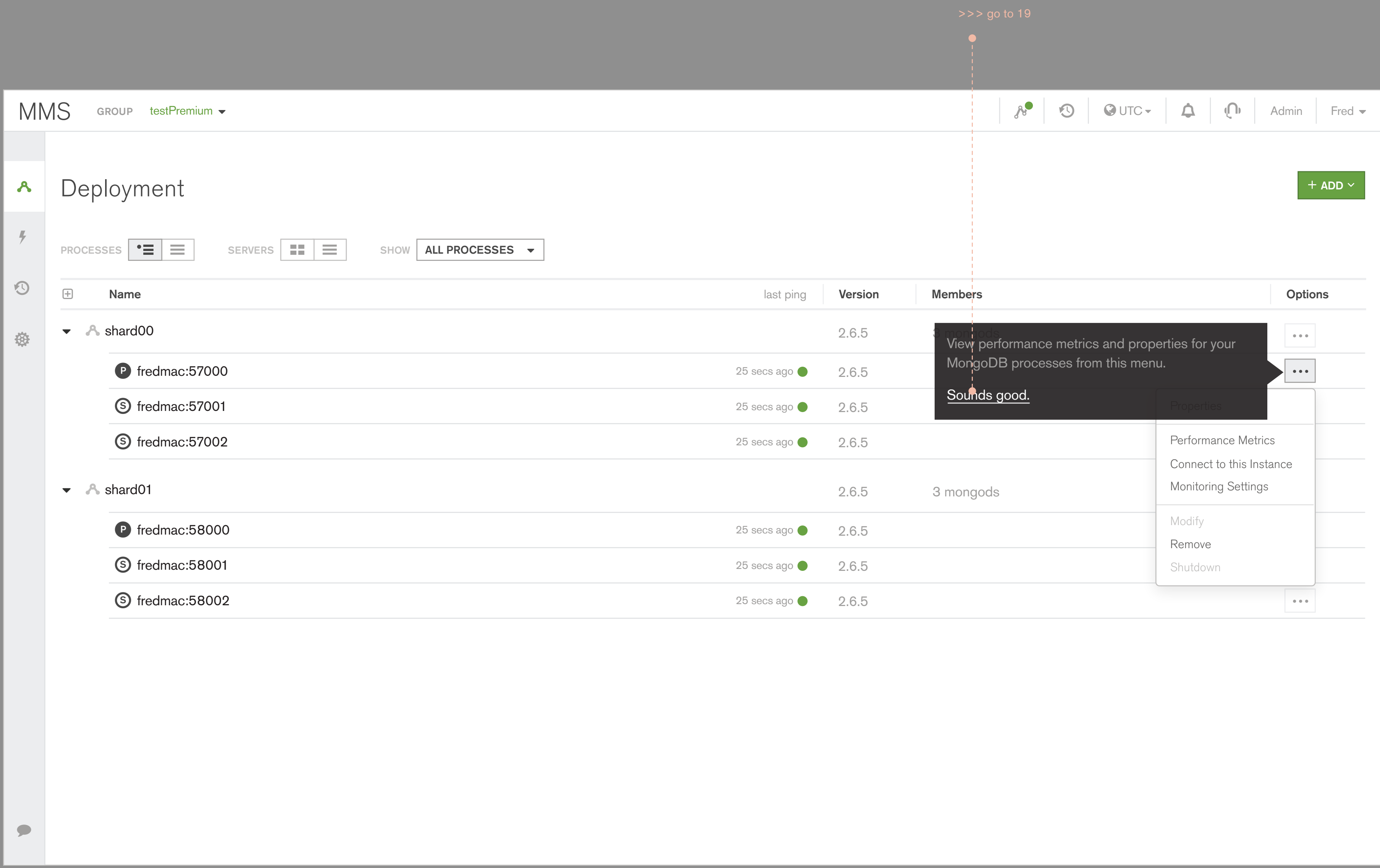

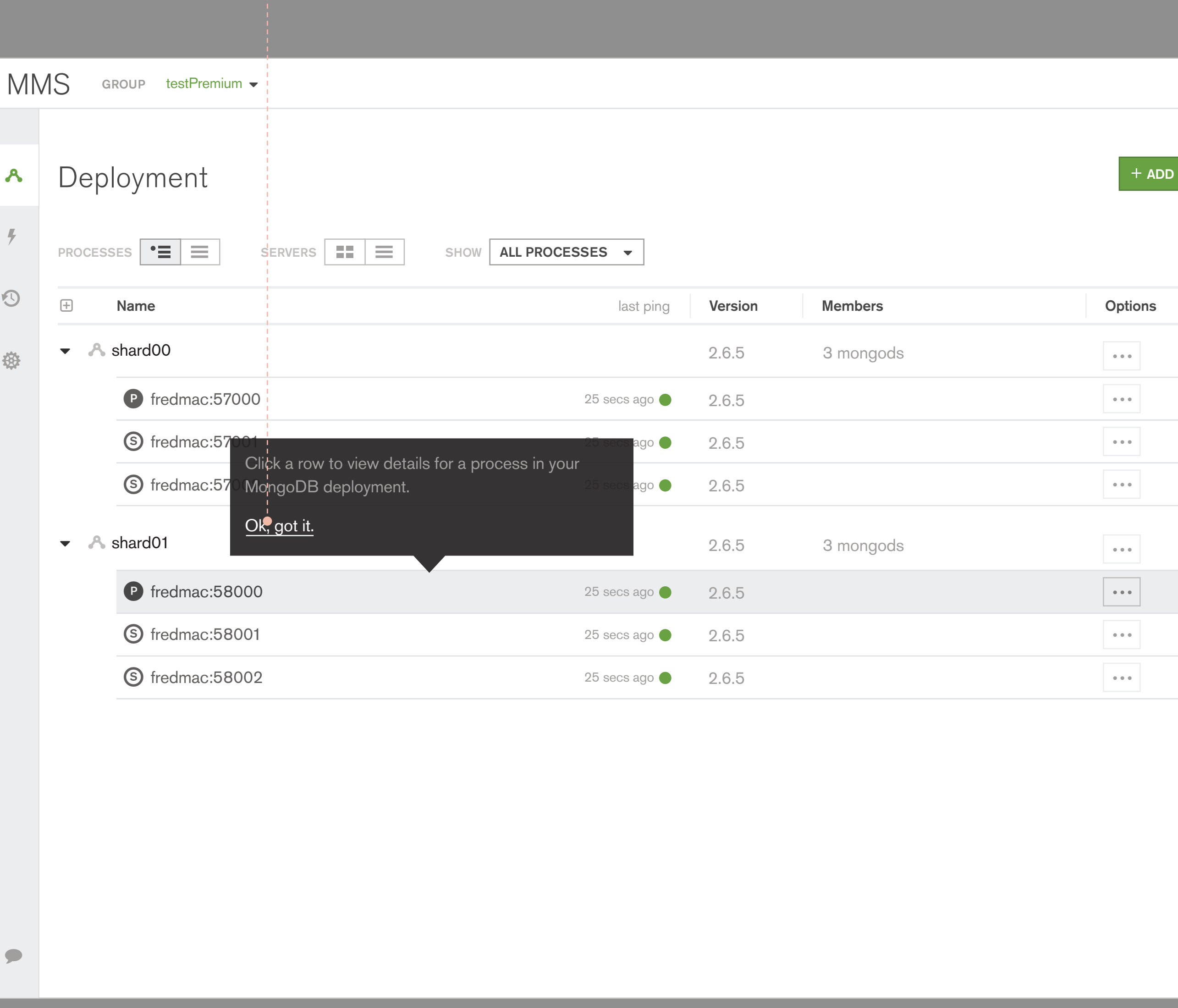

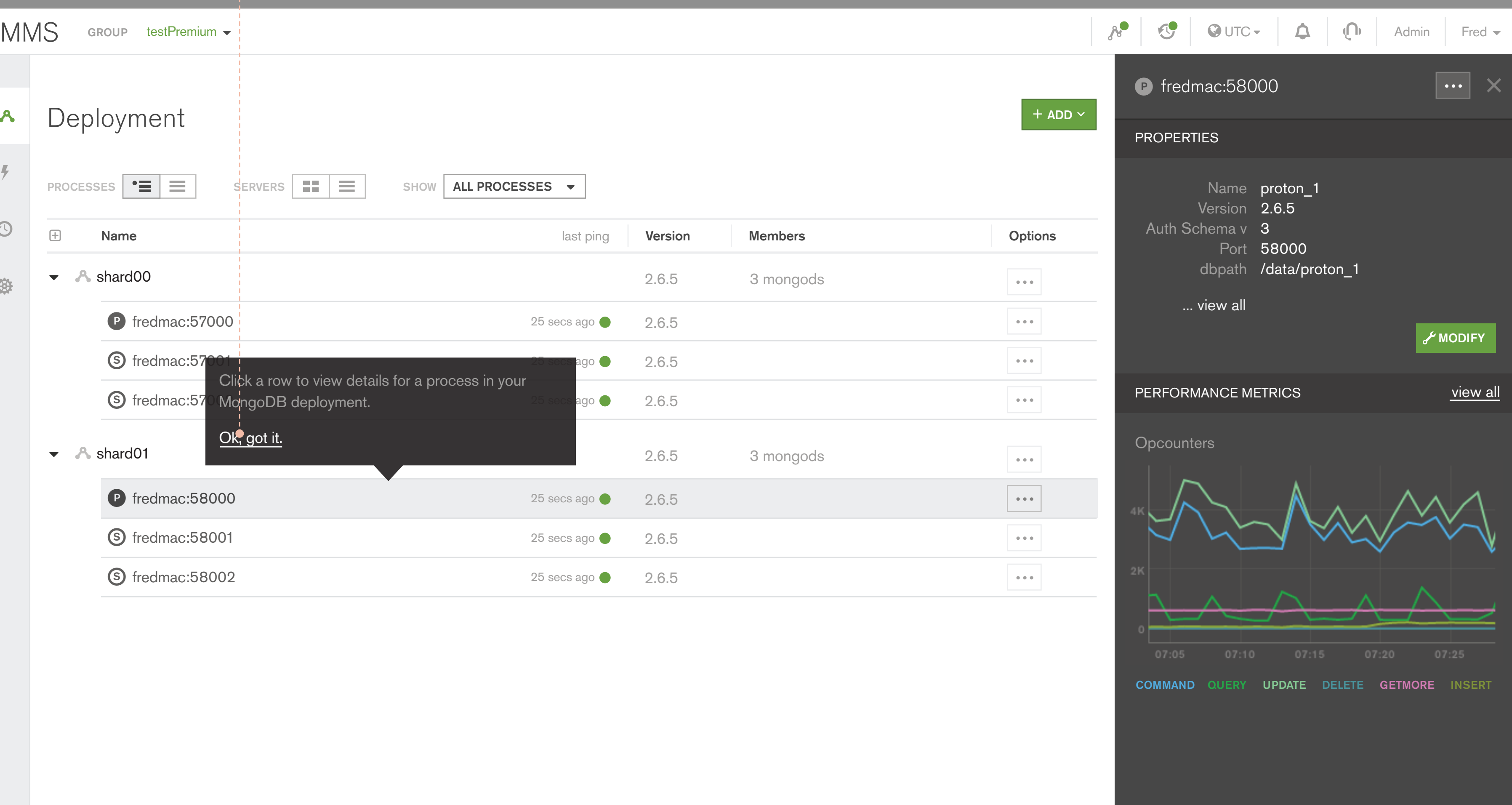

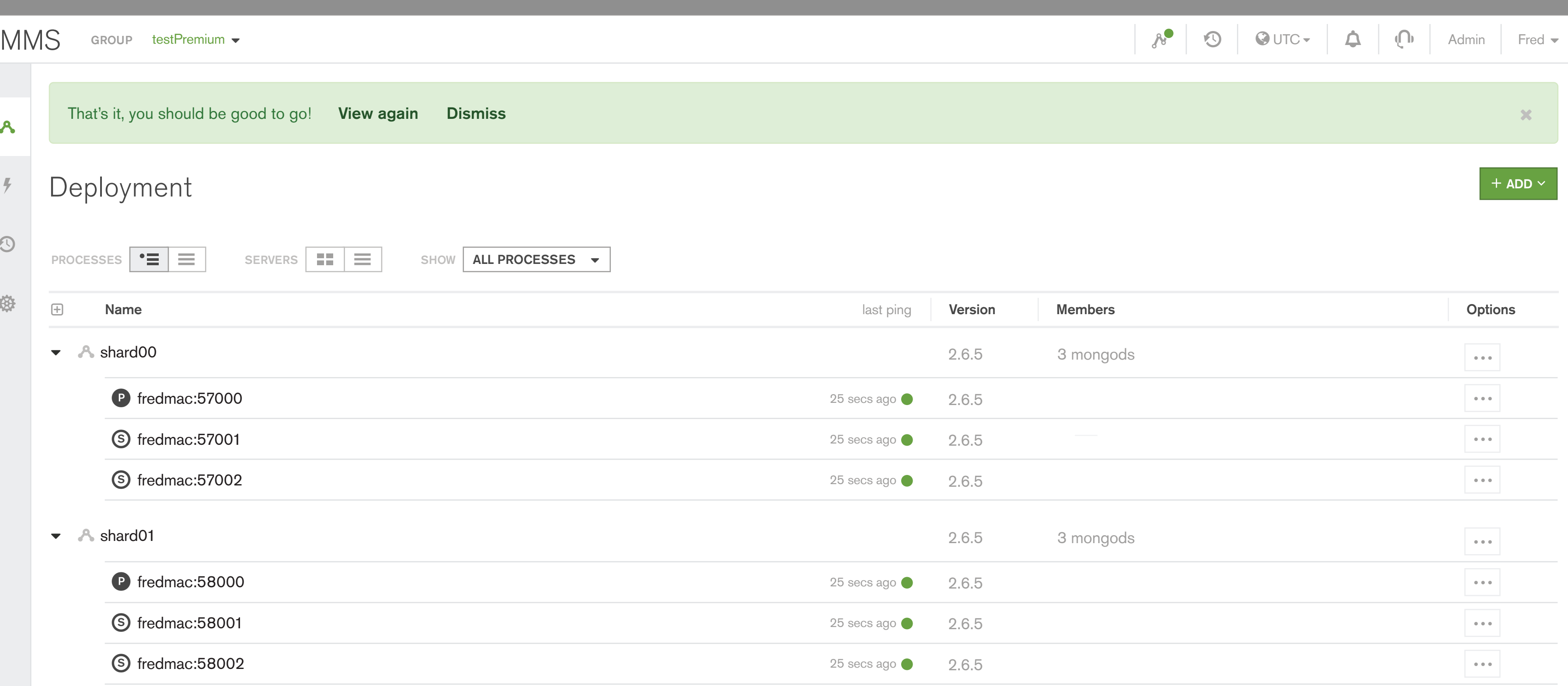

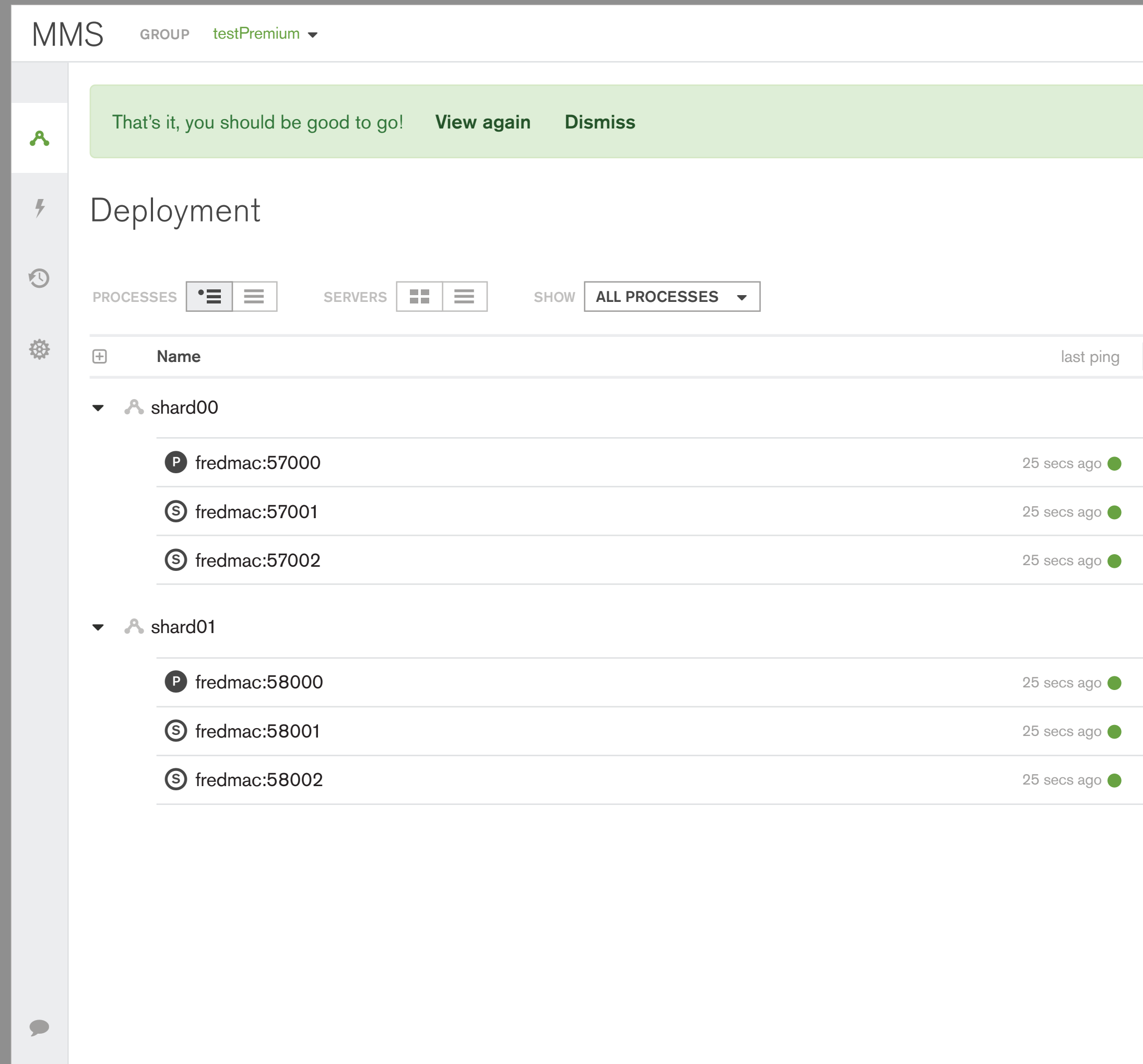

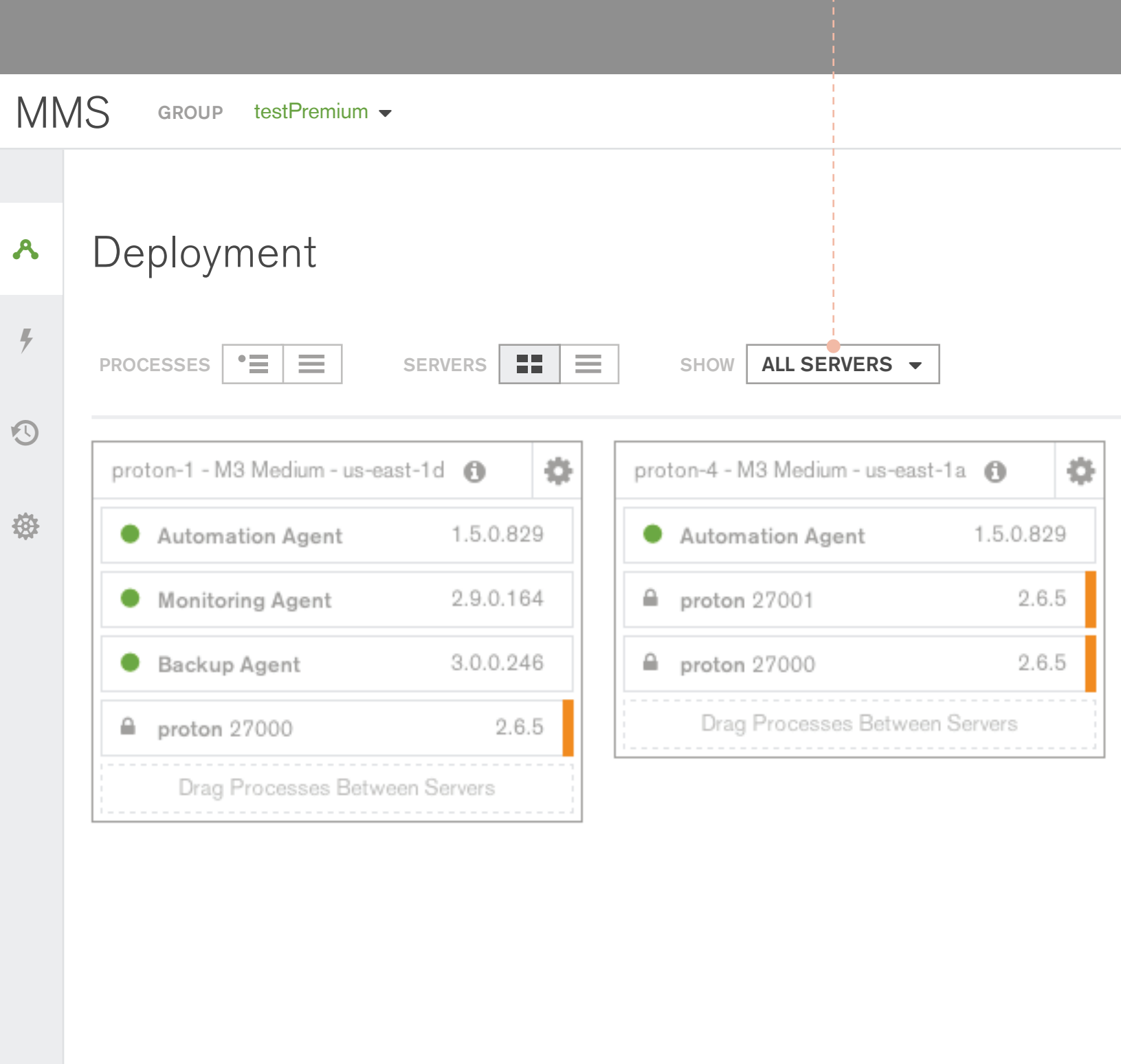

 $\blacktriangleright$ 

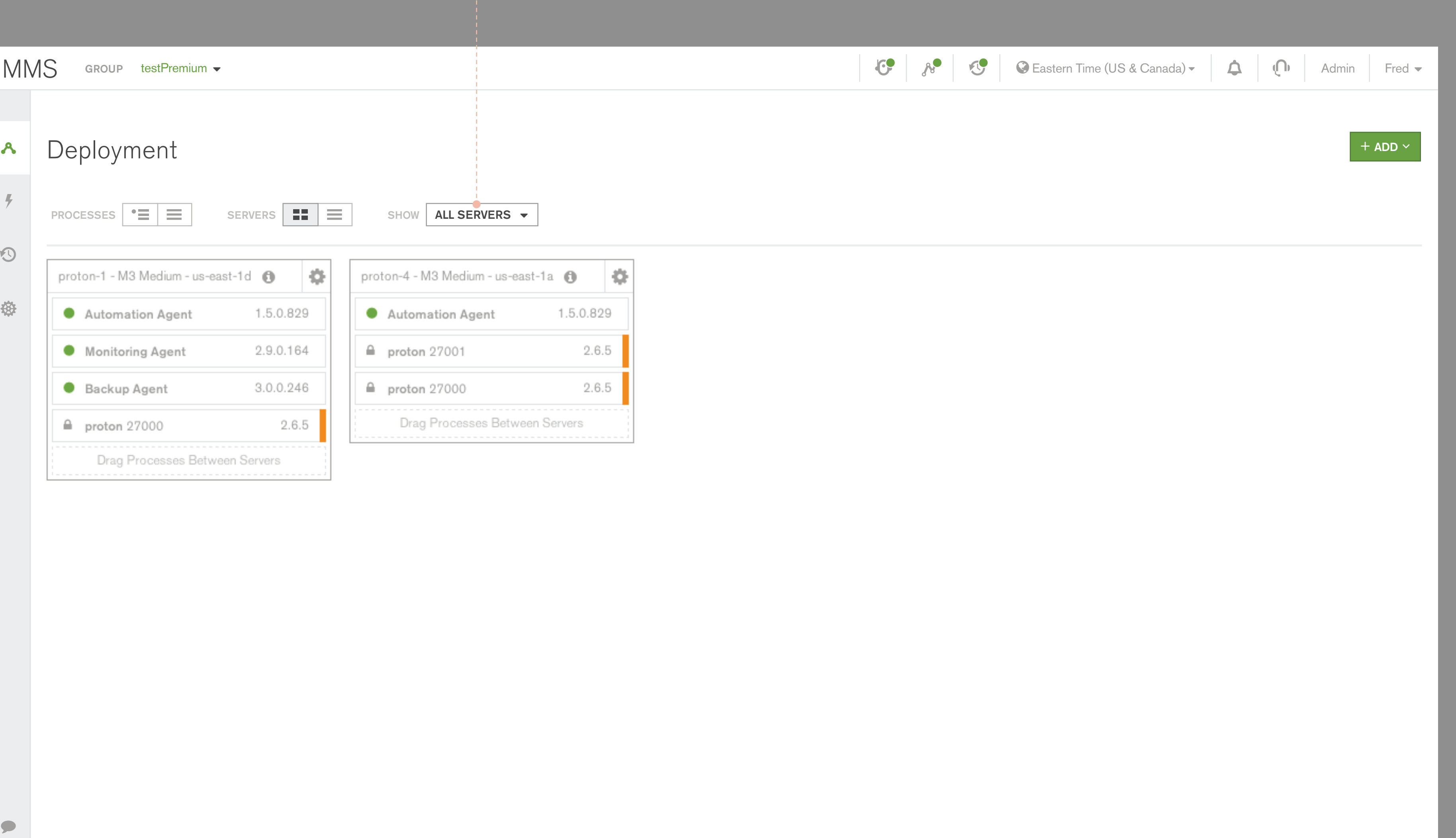

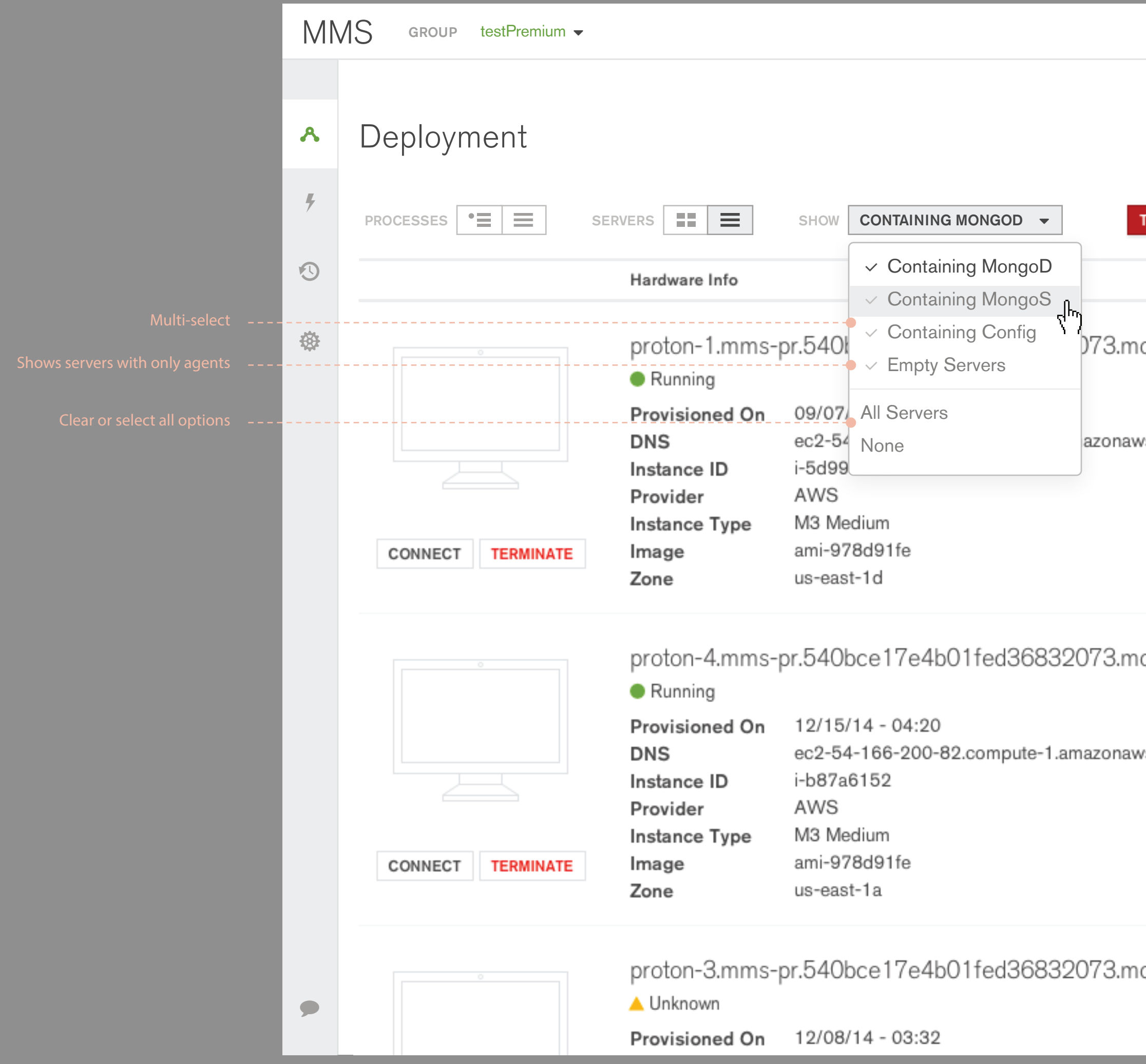

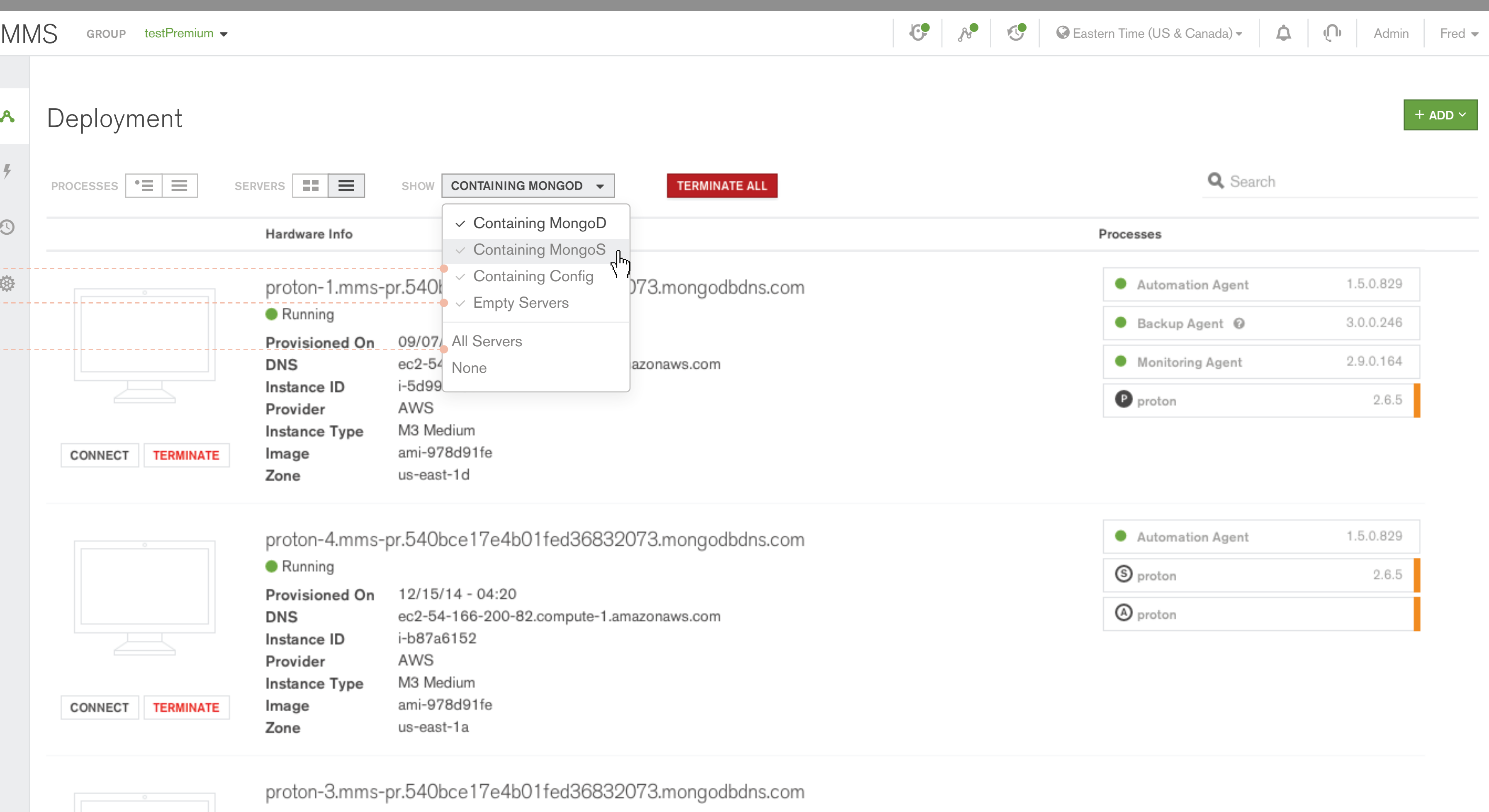